Verbindliche Informationen zur Anmeldung und Anfertigung einer Bachelorarbeit an der TH Köln in den "Bachelor of Science"-Studiengängen Betriebswirtschaftslehre (BWL), Banking and Finance (BAF), International Business (IB) und Wirtschaftsrecht (WSR)

Bei allen inhaltlichen Fragen kontaktieren Sie bitte immer Ihre Erstbetreuerin bzw. Ihren Erstbetreuer!

Bei prüfungsrechtlichen Fragen kontaktieren Sie bitte das [Studienbüro Campus Südstadt:](https://www.th-koeln.de/studium/pruefungsangelegenheiten_360.php) +49 221-8275-5840 | [studium-suedstadt@th-koeln.de](mailto:studium-suedstadt@th-koeln.de) |

*Stand dieses Dokumentes: Februar 2024. Diese Unterlage ist eine Überarbeitung des gleichnamigen Dokumentes der Fassung aus Juli 2013 maßgeblich durch Prof. Linn Viktoria Zaglauer gemeinsam mit weiteren Professorinnen und Professoren sowie dem Prüfungsamt der Fakultät 04 (Wirtschafts- und Rechtswissenschaften) der TH Köln.*

## <span id="page-1-0"></span>**Abstract**

Dieses Dokument beinhaltet eine Übersicht zum Vorgehen bei der Anmeldung und dem Verfassen der Bachelorarbeit in den Studiengängen Betriebswirtschaftslehre, Banking and Finance, International Business und Wirtschaftsrecht. Während in Kapitel 1 kurz auf die Frage eingegangen wird "Wo fange ich an?" wird in Kapitel 2 dargestellt, welche prüfungsrechtlichen Rahmenbedingungen bei der Anmeldung und bei der Abgabe der Bachelorarbeit zu beachten sind. In Kapitel 3 werden erste Hinweise zum Inhalt, zum grundsätzlichen Aufbau und zu weiteren formalen Kriterien der Bachelorarbeit gegeben. Bitte recherchieren Sie darüber hinaus selbständig nach vertiefender wissenschaftlicher Literatur, beispielweise zur Methodik oder zu Zitationsstilen. Auch sollten Sie stets alle inhaltlichen Kriterien mit Ihrer Erstbetreuerin oder Ihrem Erstbetreuer abstimmen, da sie bzw. er die finalen Rahmenbedingungen festlegt. Prüfungsrechtliche Fragen klären Sie bitte mit dem Prüfungsamt.

*Schlagwörter:* Bachelor of Science, TH Köln, Bachelorarbeit, Richtlinien, Anmeldung, Betriebswirtschaftslehre, Banking and Finance, International Business, Wirtschaftsrecht

## Inhaltsverzeichnis

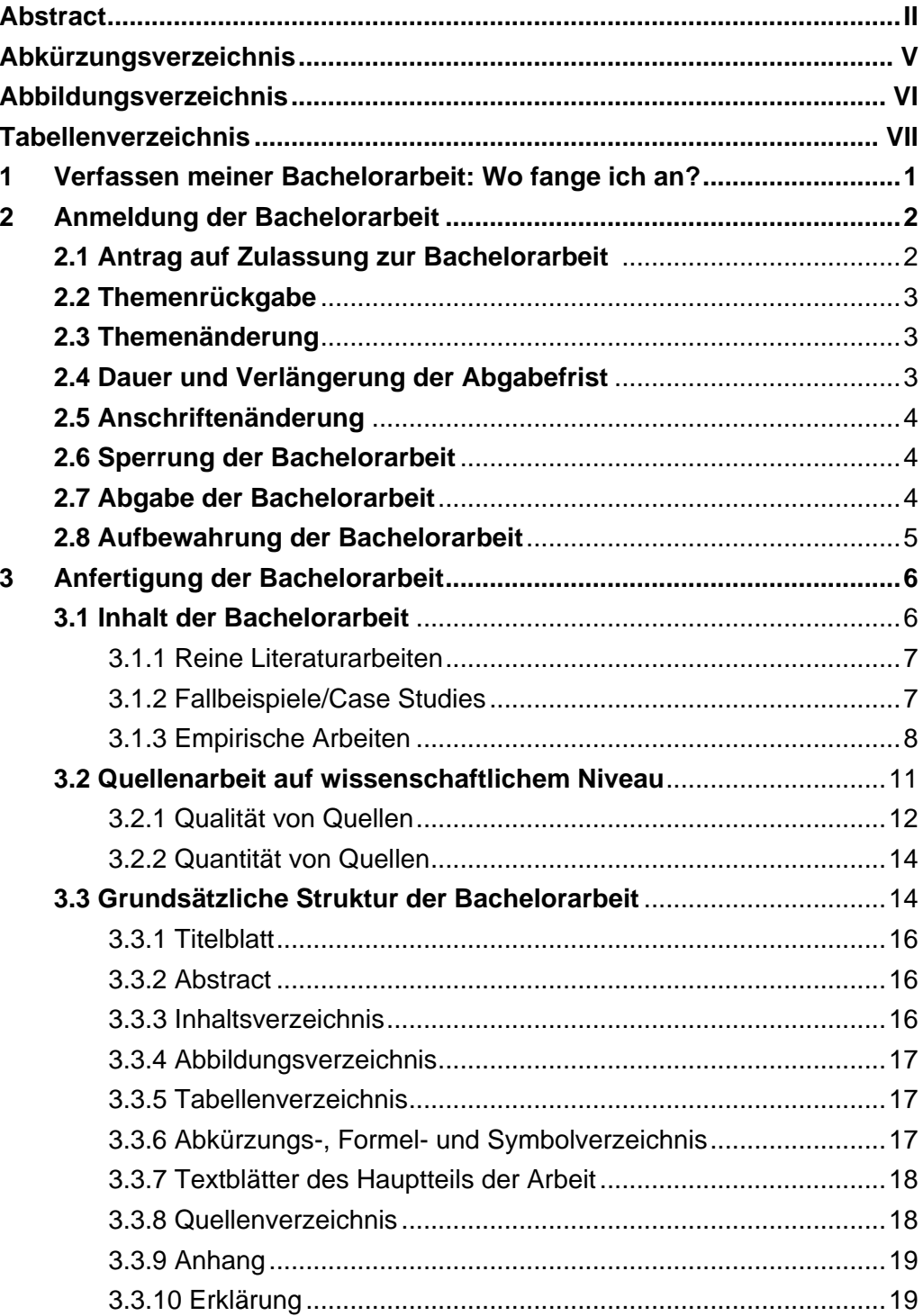

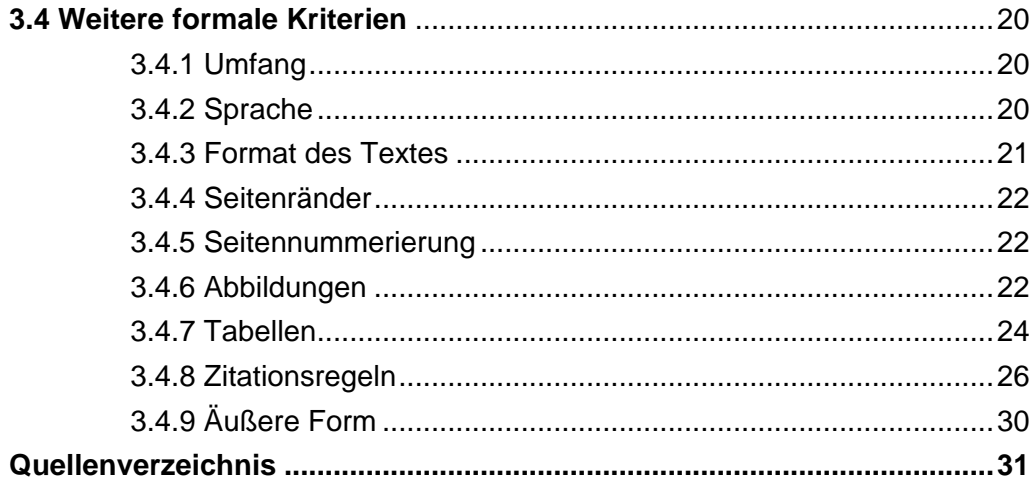

# <span id="page-4-0"></span>**Abkürzungsverzeichnis**

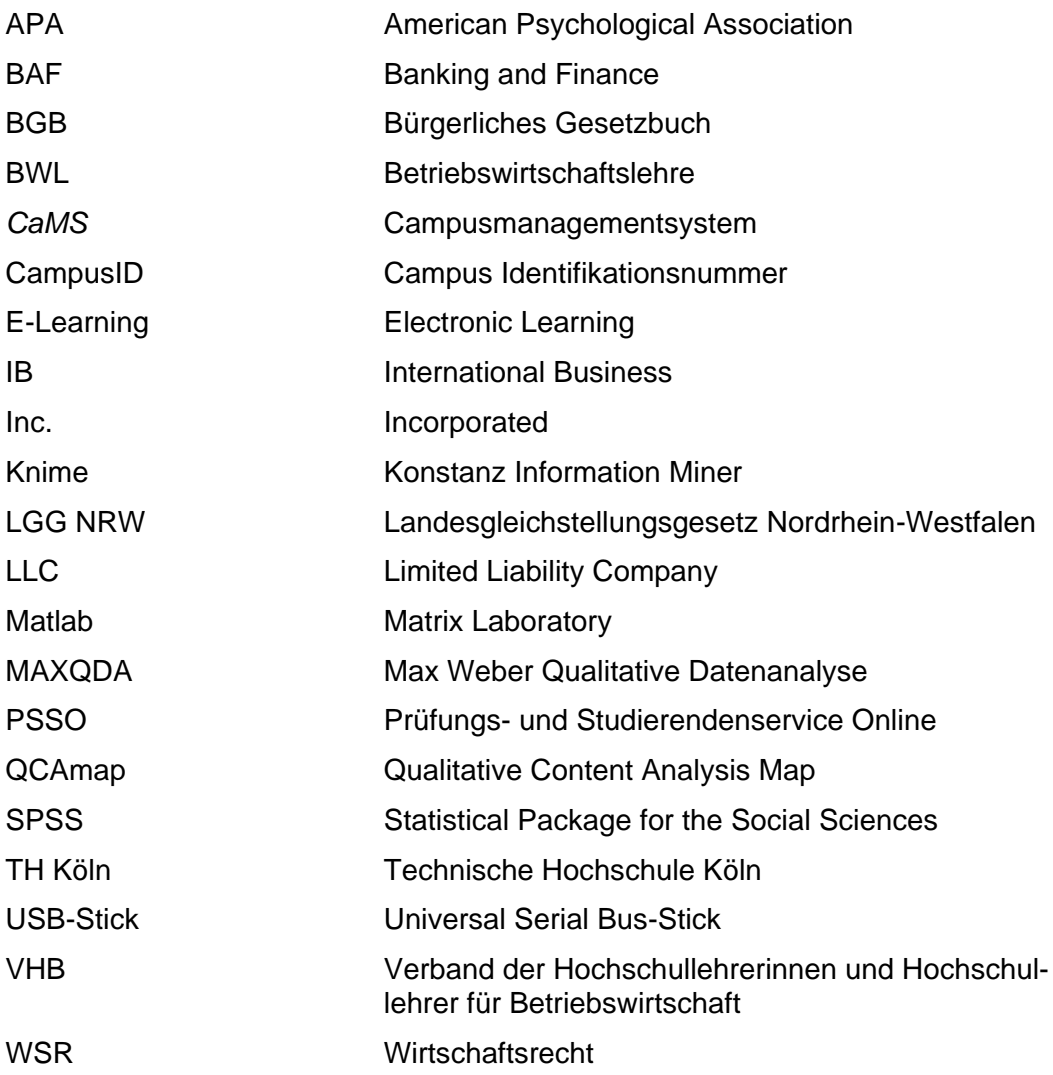

# <span id="page-5-0"></span>**Abbildungsverzeichnis**

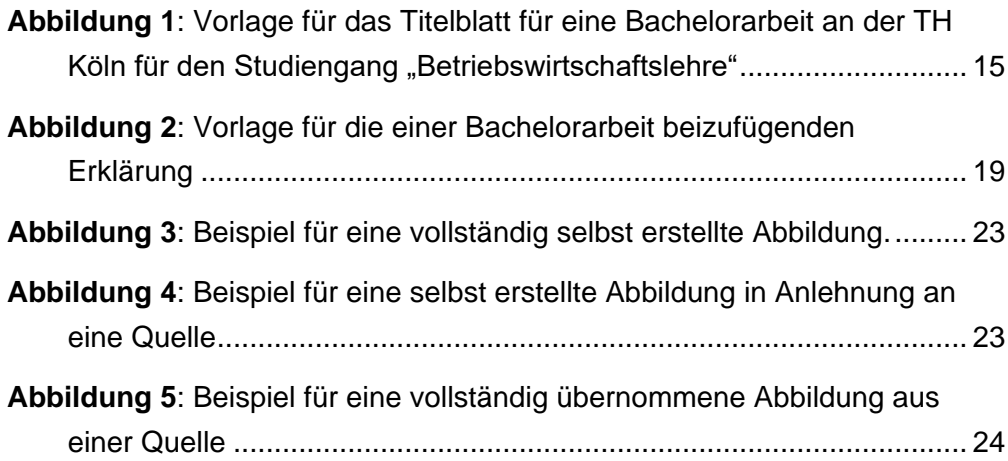

## <span id="page-6-0"></span>**Tabellenverzeichnis**

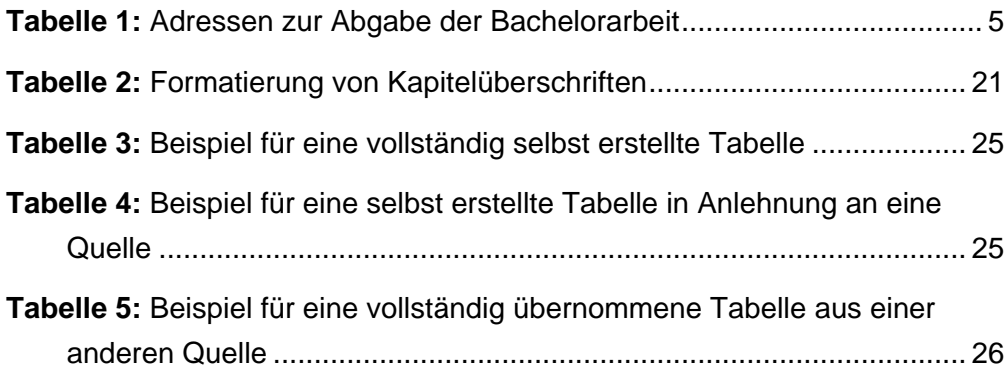

## <span id="page-7-0"></span>**1 Verfassen meiner Bachelorarbeit: Wie fange ich an?**

Sie stehen am Ende Ihres Studiums in einem der Bachelorstudiengänge Betriebswirtschaftslehre (BWL), Banking and Finance (BAF), International Business (IB) oder Wirtschaftsrecht (WSR) an der TH Köln und möchten demnächst damit beginnen Ihre Bachelorarbeit zu schreiben. Damit kommt die Frage auf, was genau eine Bachelorarbeit ist und was dabei von Ihnen erwartet wird. Exemplarisch wird hierzu aus der [Prüfungsordnung des Studiengangs "Betriebswirtschaftslehre"](https://www.th-koeln.de/mam/downloads/deutsch/studium/studiengaenge/f04/ordnungen_plaene/f04_bpo_bwl_12082014.pdf) wie folgt zitiert: "Die Bachelorarbeit ist eine schriftliche Hausarbeit. Sie soll zeigen, dass der Prüfling befähigt ist, innerhalb einer vorgegebenen Frist eine Aufgabe aus seinem Fachgebiet sowohl in ihren fachlichen Einzelheiten als auch in den fachübergreifenden Zusammenhängen nach wissenschaftlichen und fachpraktischen Methoden selbstständig zu bearbeiten" (TH Köln, 2014, S. 16-17).

Sie werden also ein Thema für einen gewissen Zeitraum selbstständig und nach wissenschaftlichen Standards bearbeiten. Zunächst sollten Sie sich klar darüber werden, in welchem Fachbereich Sie Ihre Bachelorarbeit schreiben möchten. Der nächste Schritt, um mit Ihrer Bachelorarbeit beginnen zu können, ist die Wahl Ihres Themas. Das Thema wiederum ist eng an die Erstbetreuerin oder den Erstbetreuer geknüpft, welche bzw. welcher die fachliche Expertin oder der fachliche Experte in Ihrem Themengebiet ist. Erstbetreuerin oder Erstbetreuer, welche Professorinnen oder Professoren der TH Köln sind, können ein von Ihnen selbst entwickeltes Thema untersuchen lassen oder aber bestehende Themen vorschlagen bzw. vergeben.

Vielleicht treibt Sie bereits ein Thema in einem Fachbereich um, was Sie gerne intensiver untersuchen möchten? Dann kontaktieren Sie eine Professorin oder einen Professor mit einem Themenvorschlag oder auch mehreren möglichen Themenideen. Einige Professorinnen und Professoren fordern auch die Erstellung eines Exposés. In einem Exposé notieren Sie stichpunktartig unter anderem Arbeitstitel, Forschungsfrage, mögliche Hypothesen, erste Literaturhinweise und beispielsweise eine mögliche Gliederung. Die Vorlage dazu erhalten Sie in der Regel direkt bei der jeweiligen Professorin oder dem jeweiligen Professor oder Sie finden einen möglichen Aufbau für ein Exposé bei den [E-Learning Angeboten des](https://www.th-koeln.de/studium/e-learning_95073.php) [Schreibzentrums](https://www.th-koeln.de/studium/e-learning_95073.php) der TH Köln.<sup>1</sup>

Sie haben Schwierigkeiten ein Thema zu finden, was Sie gerne bearbeiten möchten? Es gibt viele Vorgehensweisen, wie Sie zu einem Thema finden können. Erste Ansätze in Form von Selbstlernmaterialien finden Sie beispielsweise auch bei den [E-Learning Angeboten](https://www.th-koeln.de/studium/e-learning_95073.php) des Schreibzentrums der TH Köln. Wie bereits oben dargestellt gibt es auch einige Professorinnen und Professoren, die konkrete Themenvorschläge vergeben. Hier können Sie sich direkt auf ein vorgegebenes Thema bewerben.

<sup>1</sup> Der Zugriff auf die Inhalte des Schreibzentrums der TH Köln ist nur nach der Anmeldung mit Ihrer CampusID möglich.

Bitte kümmern Sie sich frühzeitig um die Suche nach Ihrer Erstbetreuerin oder Ihrem Erstbetreuer damit Ihre Favoritin bzw. Ihr Favorit Ihnen aus Kapazitätsgründen noch einen Platz anbieten kann. Es wird empfohlen, sich **mindestens ein Semester vor dem gewünschten Beginn** der Bachelorarbeit auf die Suche nach der Betreuung zu machen. Sobald Sie die betreuende Person gefunden haben können Sie loslegen.

Das [Schreibzentrum der TH Köln](https://www.th-koeln.de/studium/schreibzentrum_94800.php) kann Ihnen – neben Ihrer Erstbetreuerin bzw. Ihrem Erstbetreuer – diverse, kostenfreie Hilfestellungen beim Verfassen Ihrer Bachelorarbeit geben. Dazu zählen neben vielen hilfreichen, digital verfügbaren Informationen rund um das wissenschaftliche Schreiben und Selbstlernmaterialien auch eine kostenfreie, persönliche Beratung vor Ort. Darüber hinaus sollten Sie sich neben der Lektüre der vorliegenden Unterlage mit dem Thema "Wissenschaftliches Arbeiten" auf Basis der entsprechenden Literatur wie beispielsweise Kornmeier (2021) oder Theisen (2021) befassen.

Zum Ablauf der Bachelorarbeit gibt Ihnen das vorliegende Dokument einen ersten Überblick. Dazu werden Ihnen zunächst die prüfungsrechtlichen, formalen Vorgaben zur Bachelorarbeit in *Kapitel 2* vorgestellt. In *Kapitel 3* folgen erste Hinweise zu den wichtigsten wissenschaftlichen Grundsätzen sowie den Rahmenbedingungen bei der Anfertigung Ihrer Bachelorarbeit. Bitte beachten Sie, dass die wichtigste Ansprechpartnerin oder der wichtigste Ansprechpartner für Ihre Bachelorarbeit stets Ihre Erstbetreuerin oder Ihr Erstbetreuer ist. Insbesondere die Inhalte aus *Kapitel 3* sollten Sie mit Ihrer betreuenden Person abstimmen, da es hier teils fachliche Differenzen teils unterschiedliche Schwerpunkte und Herangehensweisen gibt.

## <span id="page-8-0"></span>**2 Anmeldung der Bachelorarbeit**

#### <span id="page-8-1"></span>**2.1 Antrag auf Zulassung zur Bachelorarbeit**

Bevor Sie Ihre Bachelorarbeit anmelden, benötigen Sie sowohl den **finalen Titel** (keinen Arbeitstitel, da Änderungen des Titels nach der Anmeldung nicht vorgesehen sind, siehe *Kapitel 2.3*), **eine Erstbetreuerin oder einen Erstbetreuer** sowie **eine Zweitbetreuerin oder einen Zweitbetreuer**. Während die erstbetreuende Person eine Professorin oder ein Professor der TH Köln ist, kann die Zweitbetreuerin oder der Zweitbetreuer auch außerhalb der TH Köln verortet sein. Allerdings muss die zweitbetreuende Person einer Bachelorarbeit selbst mindestens einen Bachelorabschluss oder einen äquivalenten Abschluss vorweisen.

Sobald die Betreuung und der Titel (erste Hinweise zur Festlegung des Titels finden Sie in *Kapitel 3.1*) feststehen, können Sie Ihre Bachelorarbeit anmelden. Die **Anmeldung zur Bachelorarbeit** erfolgt **über** das jeweilige **Antragsformular**, welches das Prüfungsamt für die Studiengänge (hier: [BWL,](https://www.th-koeln.de/mam/downloads/deutsch/studium/studiengaenge/f04/antraege_formulare/f04_ba_bwl_anmeldung_der_bachelorarbeit.pdf) [BAF,](https://www.th-koeln.de/mam/downloads/deutsch/studium/studiengaenge/f04/antraege_formulare/f04_ba_baf_anmeldung_der_bachelorarbeit.pdf) [IB](https://www.th-koeln.de/mam/downloads/deutsch/studium/studiengaenge/f04/antraege_formulare/f04_ba_ibb_po_5_antrag_auf_zulassung_zur_bachelorarbeit.pdf) oder [WSR\)](https://www.th-koeln.de/mam/downloads/deutsch/studium/studiengaenge/f04/antraege_formulare/f04_ba_wsr_anmeldung_der_bachelorarbeit.pdf) bereitstellt. Füllen Sie bitte das Antragsformular aus, unterschreiben es und lassen es von beiden Betreuenden ebenfalls unterzeichnen. Danach reichen Sie das ausgefüllte und unterzeichnete Antragsformular *digital* beim Studierenden- und Prüfungsservice unter der E-Mail-Adresse [studium-suedstadt@th-koeln.de](mailto:studium-suedstadt@th-koeln.de) ein.

Beachten Sie bitte, dass die **Bearbeitungsdauer des Antrags ca. zwei Wochen in Anspruch** nimmt. Geben Sie Ihren Antrag daher bitte mindestens zwei Wochen vor dem gewünschten Fristbeginn ab.

Wenn der Antrag genehmigt wurde, melden wir Sie in PSSO zur Abschlussarbeit an und senden Ihnen per E-Mail die Bestätigung des genehmigten Antrags zu. Des Weiteren erhalten Sie dann auch Informationen zur Arbeitsabgabe und zur Exmatrikulation.

## <span id="page-9-0"></span>**2.2 Themenrückgabe**

Das Thema kann nur einmal und **nur innerhalb der ersten zwei Wochen** nach Fristbeginn ohne Angabe von Gründen zurückgegeben werden. Für den neuen Antrag muss ein anderes Thema gewählt werden.

#### <span id="page-9-1"></span>**2.3 Themenänderung**

Falls sich im Laufe der Bearbeitungszeit herausstellen sollte, dass eine redaktionelle Themenänderung notwendig ist, stellen Sie bitte einen **entsprechenden formlosen Antrag** – der von Ihrer erstbetreuenden Person unterzeichnet ist – an die vorsitzende Person des Prüfungsausschusses.

#### <span id="page-9-2"></span>**2.4 Dauer und Verlängerung der Abgabefrist**

Die Frist zur Bearbeitung der Bachelorarbeit beträgt **neun Wochen (Literaturarbeiten)** oder **zwölf Wochen (empirische und/oder mathematische Arbeiten)**.

Die Abgabefrist kann **in Ausnahmefällen** auf schriftlichen Antrag **bis zu maximal zwei Wochen verlängert** werden, wenn besondere Gründe vorgetragen und durch Urkunden, Belege, Bescheinigungen oder Atteste (z.B. Krankheit) nachgewiesen werden. Der Antrag auf Verlängerung ist dem Studierenden- und Prüfungsservice, nachdem die erstbetreuende Person Stellung genommen hat, digital zuzuleiten. Im Falle einer Erkrankung ist die Stellungnahme der erstbetreuenden Person nicht erforderlich, dann genügt ein Attest.

Eine Verlängerung über den in der Prüfungsordnung festgelegten Zeitraum (hier maximal zwei Wochen) hinaus ist in keinem Fall – auch nicht bei Krankheit – möglich. Sollten Studierende während der Bearbeitungszeit der Abschlussarbeit längerfristig **ernsthaft erkranken** und reicht deshalb auch die mögliche Verlängerung der Bearbeitungszeit für die Fertigstellung der Arbeit nicht aus, **können Studierende von der Bearbeitung zurücktreten.** Dieser Rücktritt ist rechtzeitig vor Fristablauf schriftlich an den Prüfungsausschuss zu richten und muss begründet sowie durch Beifügung aussagekräftiger ärztlicher Bescheinigungen belegt werden. Wird der Rücktritt vom Prüfungsausschuss genehmigt, können Studierende die Zulassung zur Abschlussarbeit – allerdings nur mit einem neuen Thema – ohne Anrechnung auf die Zahl der möglichen Wiederholungsversuche erneut beantragen.

#### <span id="page-10-0"></span>**2.5 Anschriftenänderung**

Eine Anschriftenänderung können Sie in *CaMS: cams.th-koeln.de* vornehmen.

#### <span id="page-10-1"></span>**2.6 Sperrung der Bachelorarbeit**

Verarbeiten Sie in Ihrer Bachelorarbeit vertrauliche Daten, sprechen Sie hierzu Ihre erstbetreuende Person an. Eine Bachelorarbeit **kann im Ausnahmefall gesperrt** werden, damit vertrauliche Daten nicht extern bekannt werden. Die Vervielfältigung und Veröffentlichung einer gesperrten Bachelorarbeit – auch nur auszugsweise – ist ohne ausdrückliche Genehmigung der Verfasserin oder des Verfassers dann nicht gestattet. Eine gesperrte Bachelorarbeit wird nur den Prüferinnen und Prüfern sowie den Mitgliedern des Prüfungsausschusses zugänglich gemacht.

Falls die Bachelorarbeit gesperrt werden soll, ist dies auf der ersten (leeren) Seite aller drei Exemplare groß und deutlich zu kennzeichnen.

#### <span id="page-10-2"></span>**2.7 Abgabe der Bachelorarbeit**

Die Bachelorarbeit ist dem Studierenden- und Prüfungsservice **fristgerecht** (siehe § 188 BGB) einzureichen. Es sind **drei gedruckte und gebundene Exemplare** der Arbeit abzugeben **sowie eine digitale Version als PDF** und – sofern vorhanden – **inkl. des Originaldatensatzes per E-Mail**. Das gewünschte Format des Originaldatensatzes (z.B. Excel oder SPSS) klären Sie bitte *vor* der Abgabe mit Ihrer Erstbetreuerin oder Ihrem Erstbetreuer. Falls die PDF-Version und/oder der Originaldatensatz zu groß für einen E-Mail Versand sein sollte, klären Sie bitte mit Ihrer Betreuerin bzw. Ihrem Betreuer eine alternative Einreichungsform (z.B. per USB-Stick).

Die drei gedruckten und gebundenen Exemplare Ihrer Bachelorarbeit geben Sie entweder persönlich **im Studierenden- und Prüfungsservice** ab oder, falls Sie diese nicht während der Öffnungszeiten des Studierenden- und Prüfungsservices abgeben können, werfen Sie diese bitte in einem Umschlag in den **fristwahrenden Briefkasten** ein (Adresse siehe *Tabelle 1*), spätestens am letzten Tag der Abgabefrist. Dieser Briefkasten befindet sich vor dem Haupteingang Claudiusstraße 1 und wird regelmäßig geleert. Bei **Versand durch die Post** (per Einschreiben an die entsprechende Adresse in *Tabelle 1*) muss der Poststempel spätestens das Datum des letzten Tages der Abgabefrist ausweisen. Fällt die Abgabefrist auf einen Sonntag oder Feiertag, so tritt an die Stelle eines solchen Tages der nächste Werktag. Bitte vergessen Sie nicht, alle drei Exemplare zu unterschreiben (siehe *Kapitel 3.3.10 Erklärung*).

Die digitalen Dokumente (also die digitale Version Ihrer Abschlussarbeit als PDF und – sofern vorhanden – Ihren Originaldatensatz) reichen Sie bitte per Mail an die E-Mail-Adresse **[abschlussarbeiten-siw@th-koeln.de](mailto:abschlussarbeiten-siw@th-koeln.de)** ein. Setzen Sie dieser Mail **bitte Ihre** *beiden* **Prüferinnen bzw. Prüfer in Kopie (CC)**. Bitte nutzen Sie bei allen Mails Ihre **offizielle Mailadresse** der TH Köln: [vorname.nach](mailto:vorname.nachname@smail.th-koeln.de)[name@smail.th-koeln.de.](mailto:vorname.nachname@smail.th-koeln.de) Fristgerecht bedeutet, dass die digitale Version (inkl. etwaigem Originaldatensatz) bis spätestens 23:59 Uhr des letzten Tages der Abgabefrist per E-Mail eingegangen sein muss. Bitte vergessen Sie nicht, auch die digitale Version Ihrer Bachelorarbeit zu unterschreiben (siehe *Kapitel 3.3.10 Erklärung*).

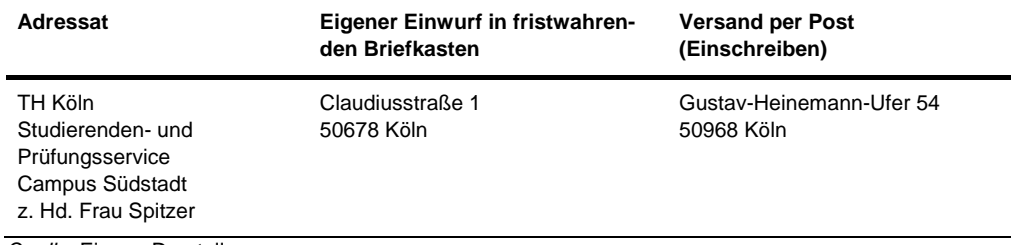

<span id="page-11-1"></span>**Tabelle 1:** Adressen zur Abgabe der Bachelorarbeit

*Quelle*: Eigene Darstellung

Den fristgerechten Eingang Ihrer Abschlussarbeit können Sie in PSSO selbst einsehen.

Bitte beachten Sie unbedingt die Informationen hinsichtlich der Rückerstattung der Studienbeiträge sowie zur Rückmeldung des Studierenden- und Prüfungsservices.

#### <span id="page-11-0"></span>**2.8 Aufbewahrung der Bachelorarbeit**

Die Bachelorarbeit wird **fünf Jahre lang aufbewahrt**. Danach kann sie auf Antrag der Verfasserin bzw. dem Verfasser ausgehändigt werden.

## <span id="page-12-1"></span><span id="page-12-0"></span>**3.1 Inhalt der Bachelorarbeit**

Wie bereits in *Kapitel 1* dargestellt, soll die Bachelorarbeit zeigen, dass die bzw. der Studierende in der Lage ist, ein Problem bzw. eine Fragestellung aus einem Fachgebiet des Studiums auf wissenschaftlicher Grundlage in vorgegebener Zeit selbstständig zu bearbeiten.

Dieses Problem bzw. diese Fragestellung formulieren Sie am besten zu Beginn Ihrer Arbeit als Forschungsfrage. Diese Frage sollte sich wie ein roter Faden durch Ihre gesamte Arbeit ziehen und jedes Kapitel sollte inhaltlich zur Beantwortung dieser Frage beitragen. In Ihrem letzten Kapitel sollten Sie die Forschungsfrage entsprechend beantworten. Die Forschungsfrage bietet die Basis für die Formulierung des Titels Ihrer Arbeit (Beispiele für den Titel einer Bachelorarbeit finden Sie in *Kapitel 3.1.1* bis *Kapitel 3.1.3*). Mögliche Forschungsfragen könnten beispielweise die folgenden sein:

- Wie beeinflussen Veränderungen in der globalen Lieferkette die Betriebsstrategien von Produktionsunternehmen im Technologiesektor?
- Inwieweit wirken sich Verbrauchertrends auf Social-Media-Kanälen auf die Produktentwicklung in der Konsumgüterindustrie aus?
- Wie wirkt sich die Nutzung von Home-Office auf die Teamdynamik und Leistung in Unternehmen der Telekommunikationsbranche aus?
- Wie unterscheiden sich Startups und Social-Startups bezogen auf die genutzten Finanzierungsquellen?
- Was sind Vor- und Nachteile von Mergers & Acquisitions als Wachstumsstrategie für mittelständische Unternehmen?

Um Ihre Forschungsfrage zu beantworten können Sie im Kern drei verschiedene Vorgehensweisen wählen, nämlich

- (1) reine Literaturarbeiten,
- (2) die Verwendung von Fallbeispielen/Case Studies oder
- (3) empirische Arbeiten.

Beachten Sie, dass Sie für **Literaturarbeiten**, zu denen auch die Verwendung von Fallbeispiele/Case Studies (falls diese *ohne* Kooperation mit einem Unternehmen durchgeführt werden) zählt, **neun Wochen** Zeit haben, für **empirische Arbeiten** hingegen **zwölf Wochen** (siehe *Kapitel 2.4*). Welche Methodik Sie wählen, sollten Sie mit Ihrer Erstbetreuerin bzw. Ihrem Erstbetreuer vor Anmeldung der Bachelorarbeit abstimmen. Im Folgenden werden die drei Vorgehensweisen kurz vorgestellt.

#### <span id="page-13-0"></span>**3.1.1 Reine Literaturarbeiten**

Bei einer reinen Literaturarbeit liegt der Fokus der Leistung auf der Zusammenstellung, der Zusammenfassung, der Bewertung und der kritischen Diskussion bzw. der Einordnung bestehender Forschung und Studien zu einer Fragestellung. Kernziel ist es, einen Gesamtüberblick über die Studienlage zu einer bestimmten Thematik zu geben, diese Forschungserkenntnisse kritisch einzuordnen und daraus übergeordnete Handlungsempfehlungen abzuleiten.

Es ist nicht das Ziel, einen Katalog von ungeprüften Lehrmeinungen darzustellen, sondern eine Gewichtung vorzunehmen, die einen eigenständigen Beitrag und eine kritische Auseinandersetzung der Verfasserin oder des Verfassers mit dem Thema erkennen lässt.

Mögliche Titel einer reinen Literaturarbeit könnten beispielsweise sein:

- "Künstliche Intelligenz und ihre Auswirkungen auf traditionelle Bankensysteme – Aktuelle Forschungsergebnisse und praktische Handlungsempfehlungen"
- "Auswirkungen der Globalisierung auf lokale Märkte der Bekleidungsindustrie: ein Literaturüberblick"
- "Nachhaltiges Supply Chain Management bei kleinen und mittelständischen Unternehmen – Praktische Implikationen aus aktuellen Forschungsergebnissen"
- "TikTok als Marketingkanal für die Lebensmittelindustrie eine Literaturanalyse"
- "Kritische Analyse der Einsatzmöglichkeiten von ChatGPT im Controlling -Erkenntnisse aus der aktuellen Forschung"

## <span id="page-13-1"></span>**3.1.2 Fallbeispiele/Case Studies**

Bei einer Bachelorarbeit mit Fallbeispielen/Case Studies wird überprüft, ob die Erkenntnisse aus der Forschungs- und Studienlage auf ein oder mehrere Fallbeispiele zutreffen oder nicht bzw. wie diese auf konkrete Praxisfälle angewendet werden können. Fallbeispiele sind in der Regel konkrete Beispiele aus der Praxis, beispielsweise von zwei konkurrierenden Unternehmen.

Bei Bachelorarbeiten, die zur Argumentation Fallbeispiele bzw. Case Studies heranziehen, wird zwar auch – wie bei der reinen Literaturarbeit – ein Überblick über die bestehende Forschung und Studienlage gegeben. Dieser fällt jedoch deutlich kürzer aus und dient dazu, ein oder mehrere Fallbeispiele aus der Praxis hinsichtlich dieser Erkenntnisse überprüfen zu können (beispielsweise durch das Anwenden bestimmter Modelle/Strukturen auf ein oder mehrere Fallbeispiele).

Die Analyse von Fallbeispielen/Case Studies, die ohne eine Kooperation mit einem Unternehmen erstellt werden, ist als Literaturarbeit einzuordnen. Es handelt sich zwar um einen Fall oder mehrere Fälle aus der Praxis, aber die Analyse der Fallbeispiele/Case Studies erfolgt von extern und daher in der Regel ohne tiefgreifende Einblicke in interne Abläufe, interne Daten oder andere Informationen des Unternehmens. Daher ist diese Form der Arbeit als Literaturarbeit einzuordnen.

Fallbeispiele/Case Studies, die hingegen in Kooperation mit einem Unternehmen erstellt werden, sind als empirische Arbeiten einzustufen (siehe auch Kapitel *3.1.3 Empirische Arbeiten*). In diesem Fall werden der Verfasserin bzw. dem Verfasser der Bachelorarbeit interne Unternehmensdaten bzw. -informationen für die Anfertigung der Abschlussarbeit zur Verfügung gestellt. Die Arbeit wird zudem durch eine Ansprechpartnerin oder einen Ansprechpartner im Unternehmen begleitet. Ob Ihre Arbeit mit einem Fallbeispiel/einer Case Study als empirisch einzuordnen ist oder nicht entscheidet letztlich Ihre Erstbetreuerin bzw. Ihr Erstbetreuer.

Beispieltitel einer Bachelorarbeit mit Fallbeispielen/Case Studies könnten sein:

- "Nachhaltigkeitspraktiken bei IKEA: Analyse und Bewertung ihrer Auswirkungen auf das Markenimage"
- "Digitale Transformation im Gesundheitswesen: Eine Fallstudie zur Implementierung neuer Technologien am Beispiel der AOK"
- "Corporate Social Responsibility in der Modeindustrie: Eine Analyse der Auswirkungen auf Verbraucherverhalten und Markenwahrnehmung am Beispiel von ZARA und H&M"
- "Unternehmenskultur und Innovation: Einblicke in die Förderung von Kreativität und Produktivität am Beispiel von Google"
- "Implementierung agiler Managementmethoden in traditionellen Unternehmensstrukturen und ihre Auswirkungen auf Organisationskultur und Effizienz – eine Fallstudie am Beispiel der Lufthansa"

#### <span id="page-14-0"></span>**3.1.3 Empirische Arbeiten**

Bei einer empirischen Untersuchung werden entweder eigene Daten erhoben (z.B. selbsterhobene Klickzahlen auf einem Social-Media-Kanal wie Instagram oder Antworten aus selbst durchgeführten Interviews) oder bestehende Daten (z.B. bestehende Verkaufszahlen aus einem Unternehmen oder öffentlich zugängliche Daten wie Börsenkurse) ausgewertet. Ebenfalls werden Abschlussarbeiten als empirisch klassifiziert, wenn es sich um Fallbeispiele/Case Studies handelt, die in Kooperation mit Unternehmen erstellt werden (siehe Details dazu in Kapitel *3.1.2 Fallbeispiele/Case Studies*). Für empirische Arbeiten steht Ihnen eine längere Bearbeitungszeit zur Verfügung als für reine Literaturarbeiten (siehe *Kapitel 2.4 Dauer und Verlängerung der Abgabefrist)*.

Eine empirische Arbeit, in der Sie Daten erheben oder auswerten, kann – muss aber nicht – gemeinsam mit einem Unternehmen aus der Praxis durchgeführt werden. Es empfiehlt sich Ziel, Umfang, Inhalt und Aufbau der Untersuchung sowie das Erhebungsinstrument eng mit der/dem betreuenden Professor/in – vor Beginn der empirischen Erhebung – abzusprechen. Für eine empirische Arbeit haben Sie eine längere Bearbeitungszeit (zwölf Wochen) als bei einer Literaturarbeit (neun Wochen, siehe *Kapitel 2.4*). Grundsätzlich unterscheidet man quantitative und qualitative Formen der Datenerhebung und -auswertung. Diese beiden Forschungsmethoden können auch kombiniert werden ("Mixed Methods"). Für eine Bachelorarbeit beschränkt man sich auf Grund des Aufwands und des kurzen Bearbeitungszeitraumes jedoch meist auf eine der beiden Methoden.

Mögliche Titel einer empirischen Abschlussarbeit könnten sein:

- "Die Auswirkungen von Home-Office auf die Produktivität in der IT-Branche: Eine empirische Analyse am Beispiel von SAP"
- "Der Einfluss von Führungsstilen auf die Mitarbeiterzufriedenheit: Eine quantitative Untersuchung in der Pharma-Industrie"
- "Preiselastizität der Nachfrage bei Luxusmarken: Eine empirische Studie am Beispiel von Louis Vuitton"
- "Die Auswirkungen von CEO-Wechseln auf Aktienkurse: Eine Event-Study in der Technologiebranche"
- "Analyse der Effektivität von Influencer-Marketing auf das Kaufverhalten in der Lebensmittelindustrie – eine Analyse auf Basis von Experteninterviews"

## *3.1.3.1 Quantitative Arbeiten*

Bei quantitativen Arbeiten erfolgt die Erhebung der Daten bzw. die Auswertung bestehender Daten auf Basis von mathematischen und statistischen Analysen. Damit die Daten mathematisch und statistisch ausgewertet werden können, liegen diese in der Regel in numerischer Form vor. Solche Daten können beispielsweise sein:

- Umsatz/Gewinn
- Börsenkurse (z.B. Entwicklung von Börsenkursen in Abhängigkeit von bestimmten Ereignissen)
- Verhaltens-/Transaktionsdaten (z.B. Absatzzahlen, Klickzahlen auf einer Firmenhomepage, Anzahl an Likes, Shares oder Comments auf Social-Media-Kanälen)
- Selbstauskünfte (z.B. Antworten/Bewertungen in einem Fragebogen zu dem bisherigen Einkaufsverhalten mit vorgegebenen Antwortmöglichkeiten wie 1 = stimme überhaupt nicht zu bis 6 = stimme vollkommen zu)

Bei einer quantitativen Arbeit wird zwar auch – wie bei der reinen Literaturarbeit – ein Überblick über die bestehende Forschung und Studienlage gegeben. Dieser Überblick fällt hier in der Regel aber kürzer aus und dient meist der Entwicklung von Hypothesen, die in der empirischen Untersuchung überprüft werden sollen. Kernziel ist es, Hypothesen, die dazu dienen die Forschungsfrage zu beantworten, aufzustellen und diese empirisch zu überprüfen. Eine Hypothese ist eine aus der Literatur heraus begründete Vermutung über beispielsweise einen Zusammenhang von Variablen (z.B. "Die Anzahl an Frauen in einem Unternehmen korreliert positiv mit dem Geschäftserfolg."), eine Ursache-Wirkungs-Beziehung von Variablen (z.B. "Die Finanzkrise löste eine Zunahme von Unternehmensgründungen aus.") oder einen Unterschied zwischen Variablen (z.B. "Männer und Frauen unterscheiden sich grundsätzlich hinsichtlich der Beurteilung von Marken"). Seltener, aber auch möglich ist es, durch nicht hypothesengetriebene, quantitative Studien Fragestellungen explorativ zu untersuchen. Dies kann beispielweise im Rahmen einer Kundensegmentierung mittels Clusteranalyse oder der Entwicklung eines Fragebogens im Rahmen einer Faktorenanalyse geschehen.

Die Daten werden dann in der Regel mit Hilfe von Programmen ausgewertet, zum Beispiel mit Excel, Knime, Matlab, R, SPSS oder Stata. Die Auswertung erfolgt sowohl auf deskriptiver Ebene zur Beschreibung der Stichprobe bzw. Datengrundlage als auch inferenzstatistisch zur Überprüfung der Signifikanz und der Übertragbarkeit auf die Grundgesamtheit. Mögliche Auswertungsverfahren sind dabei u.a. Korrelationen, Regressionen, Conjoint Analysen, Event Studies oder Varianzanalysen. Die Signifikanzprüfung umfasst die zuvor dargestellte empirische Überprüfung der aufgestellten Hypothesen (siehe oben).

#### *3.1.3.2 Qualitative Arbeiten*

Qualitative Arbeiten befassen sich mit Daten, die nicht ohne weiteres mathematisch oder statistisch auszuwerten sind. In den meisten Fällen sind dies textbasierte Daten und damit nicht standardisiert – im Gegensatz zu quantitativen Daten, die meist einfacher zu analysieren und zu vergleichen sind. Qualitative Daten können beispielsweise aus den folgenden Erhebungsmethoden gewonnen werden:

- Experteninterviews zu einem bestimmten Fachgebiet (z.B. Interviews zu der Frage, was die Erfolgsfaktoren und Fallstricke/Hindernisse einer neu eingeführten Managementmethode sind)
- Tiefeninterviews (z.B. Einzelinterviews mit Kundinnen und Kunden zu ihren Werten, Einstellungen und Verhaltensweisen in Bezug auf bestimmte Produkte oder Marken)
- Fokusgruppen (z.B. strukturiert durchgeführte Diskussionsrunde mit verschiedenen Teilnehmerinnen und Teilnehmern zu der Frage, welche Assoziationen mit einer Marke verbunden werden)
- (teilnehmende) Beobachtung (z.B. Beobachtung des Auspackens und der Inbetriebnahme eines neuen Gerätes)
- Gedächtnisprotokolle (z.B. "Notieren Sie bitte eine Woche lang jeden Morgen Ihre Gedanken zur Marke X")
- Videos (z.B. Werbevideos eines bestimmten Unternehmens oder Influencers)
- Bildmaterial (z.B. Bildbeiträge auf Instagram zu einem bestimmten Hashtag)
- Textanalyse (z.B. Analyse der Inhalte von Kommentaren auf Facebook auf einem Unternehmenskanal)

Im Unterschied zu quantitativen Arbeiten werden in der Regel keine Hypothesen entwickelt, sondern die Arbeiten sind explorativ. Das bedeutet, dass die Erkenntnisse zu einem Thema zu Beginn der Studie nur gering sind, komplexe Zusammenhänge in der Tiefe untersucht und Hintergründe verstanden werden sollen. Somit werden vorab meist keine Hypothesen aufgestellt, sondern Forschungsfragen gestellt, die mit Hilfe der qualitativen Studie untersucht werden sollen. Jedoch können auf Basis der Studienergebnisse Hypothesen formuliert werden, die dann in einer quantitativen Studie im Rahmen zukünftiger Forschung überprüft werden können.

Bei einer qualitativen Arbeit wird – ähnlich wie bei der quantitativen Arbeit – zunächst ein Überblick über die bestehende Forschung und Studienlage gegeben. Darauf aufbauend wird eine Forschungsfrage oder mehrere Forschungsfragen entwickelt. Nach der Erhebung oder sonstigen Beschaffung der Daten erfolgt die Analyse entweder händisch oder mit Hilfe von Programmen wie MAXQDA oder QCAmap. Diese Programme können helfen aus textbasierten Daten leichter Strukturen zu identifizieren oder gewisse Antworten quantifizierbar zu machen. Ein typisches Auswertungsverfahren ist beispielsweise die qualitative Inhaltsanalyse nach Mayring (2015). Eine statistische Signifikanzprüfung wie bei quantitativen Daten erfolgt nicht, sondern die Ergebnisse werden nur inhaltlich diskutiert.

## <span id="page-17-0"></span>**3.2 Quellenarbeit auf wissenschaftlichem Niveau**

Die Inhalte Ihrer Arbeit sollten Sie auf Basis von wissenschaftlichen Quellen entwickeln. Unabhängig von der Vorgehensweise Ihrer Arbeit, welche im vorherigen *Kapitel 3.1* dargestellt wurde, ist die wissenschaftliche Quellenarbeit ein weiterer wichtiger Bestandteil Ihrer Bachelorarbeit. Dabei sind unter anderem die Qualität als auch die Quantität der verwendeten Quellen zu beurteilen.

#### <span id="page-18-0"></span>**3.2.1 Qualität von Quellen**

Es gibt mehrere Faktoren, die man bei der Beurteilung der Qualität einer Quelle heranziehen kann. Der Wichtigste ist letztendlich jedoch der eigentliche Inhalt. Dazu zählen beispielsweise die intellektuelle Leistung, die theoretische Herleitung, das empirische Forschungsdesign, die Auswertungsmethodik der Daten oder die kritische Diskussion der Inhalte – um nur einige Faktoren zu nennen. Die Qualität des eigentlichen Inhalts für jede Quelle einzuschätzen und zu bewerten ist – beispielsweise zu Beginn einer Literaturrecherche – oft jedoch kaum zu bewältigen. Teils übersteigt dies möglicherweise auch die eigene Kompetenz, da man selbst beispielsweise (noch) keine Expertin oder kein Experte auf dem Gebiet ist.

Daher bedient man sich bei der Bewertung der Quellen verschiedener Indikatoren, die helfen, das Erfüllen des wissenschaftlichen Anspruchs einer Quelle einzuschätzen. Dabei sei darauf hingewiesen, dass es sich bei diesen Indikatoren nur um erste, grobe Hinweise für die Qualität einer Quelle handelt. So kann – theoretisch – ein von einer sehr klugen Verfasserin formulierter Beitrag auf "Wikipedia" von höherer Qualität sein als ein von einem Betrüger verfasster Beitrag in der wissenschaftlichen Zeitschrift "Nature". Jedoch wird – vermutlich – der Beitrag auf "Wikipedia" von geringerer wissenschaftlicher Qualität sein, als der begutachtete Beitrag in der Zeitschrift "Nature". Die finale Qualitätsbewertung einer Quelle kann letztlich aber nur am konkreten Einzelfall erfolgen.

Es gibt verschiedene Indikatoren, die Hinweise auf die Qualität einer Quelle geben können. Dies könnten beispielsweise, aber nicht ausschließlich, sein:

- Die Autorin oder der Autor der Quelle selbst
- Der Zeitpunkt der Veröffentlichung
- Der Quellentyp bzw. das konkrete Medium
- Die Qualität der Quellen, die in dem Beitrag selbst zitiert werden
- Die Häufigkeit, mit der die Quelle zitiert oder verlinkt wurde

Die Person der Autorin oder des Autors kann wichtige Hinweise darauf geben, wie Inhalte zu bewerten sind. So ist die wissenschaftliche Qualität eines Textes, der von einer Nobelpreisträgerin verfasst wurde, anders zu bewerten als ein Text, der von einem bis dato unbekannten Autor verfasst wurde. Auch der Zeitpunkt der Veröffentlichung kann Hinweise auf die Qualität geben, beispielsweise, dass die Inhalte zum Thema Digitalisierung in einem Text aus dem Jahr 2005 heute womöglich als nicht mehr aktuell und relevant einzuschätzen sind.

Beim Quellentyp (z.B. "Zeitung") bzw. beim konkreten Medium ("Frankfurter Allgemeine Zeitung") ist es hilfreich, möglichst wissenschaftsnahe Quellentypen zu zitieren. Es ist schwierig eine verbindliche, für alle Fachbereiche und insbesondere für alle Themengebiete einheitlich geltende, Beurteilung von Quellentypen vorzunehmen. Wie bereits zuvor dargestellt, kann die finale Qualitätsbewertung einer Quelle nur am konkreten Einzelfall erfolgen. Eine erste, grobe Orientierung kann

jedoch folgende, nicht erschöpfende Auflistung geben. Der Grad der wissenschaftlichen Qualität ist bei den erstgenannten Quellentypen tendenziell höher als bei den zuletzt genannten:

- Wissenschaftliche Zeitschriften ("Journals")
- Fachbücher
- Fachzeitschriften
- Staatliche Quellen
- Etablierte Datenbanken/Reports
- Unternehmenseigene Quellen
- Social-Media-Kanäle

Ergebnisse aus wissenschaftlicher Forschung an Universitäten, Hochschulen oder sonstigen Forschungseinrichtungen werden in der Regel in wissenschaftlichen Zeitschriften, im Englischen als "Journals" bezeichnet, veröffentlicht. Das Besondere an wissenschaftlichen Zeitschriften ist, dass die dort erschienenen Beiträge in der Regel vorab begutachtet werden. Auf Basis des Feedbacks der wissenschaftlichen Gutachterinnen und Gutachter wird ein Zeitschriftenbeitrag überarbeitet. Dieser so genannte Begutachtungsprozess (im Englischen "Peer-Review") kann teils mehrere Runden dauern und soll zur Qualitätsverbesserung und Qualitätssicherung von veröffentlichter, wissenschaftlicher Forschung beitragen. Nach dem Begutachtungsprozess kann es demnach auch zu einer Ablehnung eines Beitrags in einem bestimmten Journal kommen, da eine entsprechend geforderte Qualität nicht gegeben ist. Ein hoher Anteil an Quellen aus wissenschaftlicher, begutachteter Journalliteratur ist daher für Ihre Bachelorarbeit empfehlenswert.

Es gibt eine Vielzahl an wissenschaftlichen Zeitschriften mit unterschiedlichen fachlichen Schwerpunkten. Mit am bekanntesten sind vermutlich die meist eher naturwissenschaftlich orientierten Zeitschriften "Nature" oder "Science". Wissenschaftliche Zeitschriften im Fachgebiet Marketing heißen beispielsweise "Journal of Marketing" oder "Journal of the Academy of Marketing Science", während im Bereich Finanzen wissenschaftliche Forschungsergebnisse beispielsweise im "Journal of Finance" oder im "Review of Financial Studies" veröffentlicht werden. Eine Übersicht wissenschaftlicher Fachzeitschriften im Gebiet der BWL liefert beispielsweise der [Verband deutscher Hochschullehrerinnen und Hochschullehrer](https://vhbonline.org/vhb4you/vhb-jourqual/vhb-jourqual-3/gesamtliste) für [Betriebswirtschaft](https://vhbonline.org/vhb4you/vhb-jourqual/vhb-jourqual-3/gesamtliste) (VHB). In den meisten Journals werden die Ergebnisse auf Englisch publiziert, daher macht eine Stichwortsuche insbesondere auf Englisch Sinn.

Innerhalb der Fachgebiete gibt es wiederum höher angesehene und weniger bedeutsame Journals. Diese "Rankings" können beispielsweise auf Basis der Häufigkeit, mit der dieses Journal in einem gewissen Zeitraum von anderen Quellen zitiert wurde, erstellt werden: Je häufiger ein Journal oder ein bestimmter Zeitschriftenbeitrag zitiert wurde, desto bedeutsamer ist dieser. Hierzu kann man beispielsweise den Impact Factor heranziehen, welcher ein Maß dafür ist, wie häufig Artikel aus einem Journal in einem vorgegebenen Zeitraum zitiert wurden. Auch hier sind solche Rankings oder die Zitationshäufigkeit wieder nur als ein möglicher Hinweis auf die Qualität eines Beitrags zu verstehen.

Zusammenfassend lässt sich sagen, dass alle verwendeten Quellen bezogen auf ihre Qualität kritisch bewertet werden sollten. Es sollte darauf geachtet werden, möglichst wissenschaftliche fundierte Quellen (wie beispielsweise Journalbeiträge) zu verwenden, auch bekannte Autorinnen und Autoren zu einem Thema zu zitieren sowie aktuelle Literatur mit einer hohen Zitationshäufigkeit zu verwenden. Dabei ist es wichtig auch auf eine diverse Quellenbasis zurückzugreifen, was zum nächsten Kapitel, der Quantität von Quellen, überleitet.

#### <span id="page-20-0"></span>**3.2.2 Quantität von Quellen**

Nicht nur die Qualität, sondern auch die Quantität und Unterschiedlichkeit von Quellen ist wichtig für Ihre Bachelorarbeit. In der Regel können Sie nicht zu viele Quellen nutzen. Im Gegenteil: Hochwertige Quellenbelege, wenn sie wissenschaftlich korrekt zitiert sind, stärken in der Regel Ihre Argumentationsbasis. Insbesondere für wichtige Argumentationspunkte in Ihrer Arbeit können Sie für eine Aussage auch mehrere Quellen aufführen. Eine breite und differenzierte Quellenbasis zeigt, dass Sie sich mit einem Thema intensiv auseinandergesetzt haben. Dazu zählt auch etwaige gegenteilige Positionen und Ergebnisse gegenüberzustellen und kritisch zu diskutieren.

Es ist schwierig eine konkrete Anzahl an Quellen zu nennen, die Sie mindestens verwenden sollten. Eine Hilfestellung zur Anzahl der verwendeten Quellen kann aber der folgende Hinweis sein: Über Seiten hinweg ohne eine einzige Quelle auszukommen oder über mehrere Abschnitte hinweg nur aus derselben Quelle zu zitieren kann auf einen geringen wissenschaftlichen Anspruch hindeuten.

#### <span id="page-20-1"></span>**3.3 Grundsätzliche Struktur der Bachelorarbeit**

Grundsätzlich sollte Ihre Arbeit in folgender Reihenfolge strukturiert werden:

- 1 Titelblatt
- 2 Abstract
- 3 Inhaltsverzeichnis
- 4 Abbildungsverzeichnis
- 5 Tabellenverzeichnis
- 6 Abkürzungs-, Formel- und Symbolverzeichnis
- 7 Textblätter des Hauptteils der Abschlussarbeit
- 8 Quellenverzeichnis
- 9 Anhang
- 10 Erklärung

Abbildungs-, Tabellen-, Abkürzungs-, Formel- und Symbolverzeichnisse sind selbstverständlich nur erforderlich, wenn Abbildungen etc. im Text verwendet worden sind. In den folgenden Kapiteln wird jeder der genannten Abschnitte kurz erläutert.

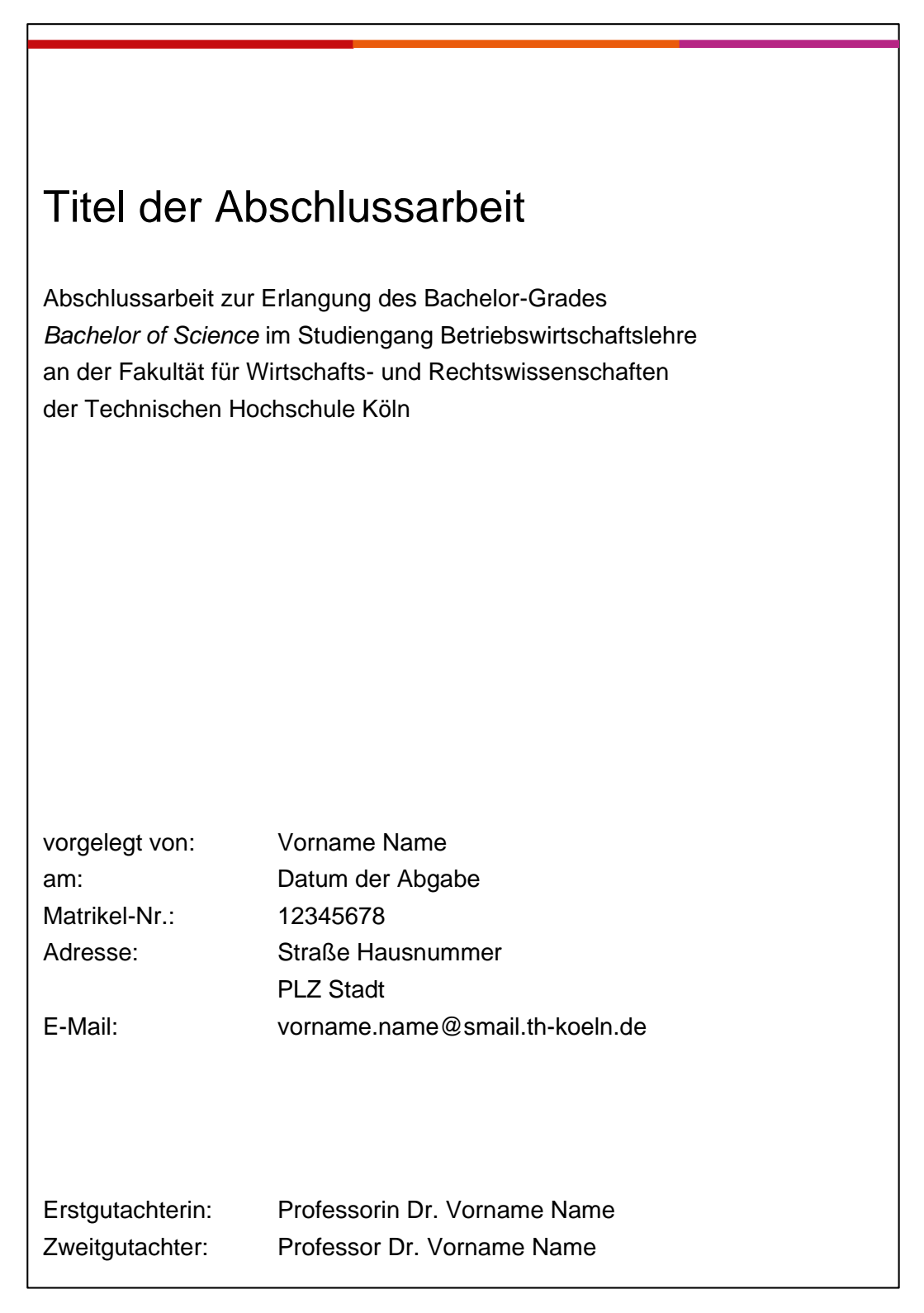

<span id="page-21-0"></span>Abbildung 1: Vorlage für das Titelblatt für eine Bachelorarbeit für den Studiengang "Betriebswirtschaftslehre" *Hinweis*: Für die anderen Studiengänge muss die Vorlage im Untertitel entsprechend angepasst werden. *Quelle*: Eigene Darstellung

#### <span id="page-22-0"></span>**3.3.1 Titelblatt**

Das Deckblatt beinhaltet die Art der Arbeit, den Titel der Arbeit, den Namen und die Adresse des Verfassers bzw. der Verfasserin, die Matrikelnummer, den Abgabetermin, die Namen der erstbetreuenden und der zweitbetreuenden Person. Das Deckblatt wird nicht nummeriert. *Abbildung 1* zeigt das Muster für das Deckblatt für eine Bachelorarbeit.

#### <span id="page-22-1"></span>**3.3.2 Abstract**

Ein Abstract ist eine Kurzzusammenfassung Ihrer Bachelorarbeit. Es gibt der Leserin bzw. dem Leser einen Überblick über Ihre Arbeit und Ihre Kernaussagen/ erkenntnissen – auch ohne, dass diese/r Ihre Arbeit gelesen hat. Das Abstract sollte eine Länge von ca. 150-250 Wörtern haben. Am Ende des Abstracts werden ca. fünf bis sieben Stichwörter, geordnet nach der Relevanz der Stichwörter, zur Arbeit genannt. Unter den Stichwörtern kann man sich Suchbegriffe vorstellen, unter denen man Ihre Arbeit finden können sollte.

#### <span id="page-22-2"></span>**3.3.3 Inhaltsverzeichnis**

Das Inhaltsverzeichnis gibt eine Übersicht über jeden Abschnitt Ihrer Bachelorarbeit und wo dieser zu finden ist.

Aus der inhaltlichen Gliederung des Hauptteils Ihrer Arbeit sollte der Gedankengang, sowie der Ablauf der Argumentation klar erkennbar sein. Es empfiehlt sich (hinsichtlich der Bearbeitungsfrist) ggf. schon bei der Suche nach einer Erstbetreuerin bzw. einem Erstbetreuer, spätestens aber unmittelbar nach Anmeldung der Bachelorarbeit eine Arbeitsgliederung zu erstellen. Diese Arbeitsgliederung kann, nachdem sie dies mit der/dem Betreuer/in abgesprochen wurde, je nach den Erfordernissen umgestellt, erweitert oder gestrafft werden. Es ist aber darauf zu achten, dass bei großen Umstellungen noch das Thema der Arbeit erhalten bleibt. Inhaltlich sollten sich die Gliederungspunkte auch an der Themenformulierung orientieren.

Das Gliederungsschema erfolgt in der Regel einer numerischen Gliederung. Werden innerhalb eines Kapitels Unterüberschriften verwendet, müssen mindestens zwei vorhanden sein. Gibt es also *Kapitel 2.1*, muss es mindestens auch *Kapitel 2.2* geben. Zu vermeiden sind zu stark untergliederte Unterpunkte. Typischerweise wird nur bis zur vierten Untergliederungsstufe (z.B. 1.1.1.1) untergliedert, wobei die Kapitel nur bis zur dritten Gliederungsebene (z.B. 1.1.1) im Inhaltsverzeichnis angegeben werden. Nach dem letzten Gliederungspunkt kommt *kein* Punkt (also "1.1.1 Theoretische Herleitung" und *nicht* "1.1.1. Theoretische Herleitung").

#### <span id="page-23-0"></span>**3.3.4 Abbildungsverzeichnis**

Im Abbildungsverzeichnis führen Sie auf einer separaten Seite alle Abbildungen (Graphiken, Fotos, Schaubilder etc.) auf, die im Hauptteil Ihrer Abschlussarbeit abgebildet sind. Die Abbildungen aus dem Anhang gehören nicht in das Abbildungsverzeichnis. Die Quellenangaben sollten sich in dieser Übersicht nicht noch einmal wiederholen. Es reicht, wenn die Quellen unterhalb der jeweiligen Abbildung selbst aufgeführt sind. Ein Abbildungsverzeichnis könnte wie auf Seite VI in diesem Dokument dargestellt aussehen.

#### <span id="page-23-1"></span>**3.3.5 Tabellenverzeichnis**

Im Tabellenverzeichnis führen Sie auf einer separaten Seite alle Tabellen auf, die im Hauptteil Ihrer Abschlussarbeit abgebildet sind. Die Tabellen aus dem Anhang gehören nicht in das Tabellenverzeichnis. Die Quellenangaben sollten Sie in dieser Übersicht nicht noch einmal wiederholen. Es reicht, wenn die Quellen unterhalb der jeweiligen Tabelle aufgeführt sind. Ein Tabellenverzeichnis könnte wie auf Seite VII in diesem Dokument dargestellt aussehen.

#### <span id="page-23-2"></span>**3.3.6 Abkürzungs-, Formel- und Symbolverzeichnis**

Abkürzungs-, Formel- und Symbolverzeichnisse machen nur Sinn bei der Verwendung von eben diesen.

Bei der erstmaligen Verwendung einer Abkürzung ist der abgekürzte Begriff im Text zuerst auszuschreiben, gefolgt von der Abkürzung in Klammern. Bei der wiederholten Verwendung von Abkürzungen werden diese im Abkürzungsverzeichnis ergänzend aufgeführt. Das Abkürzungsverzeichnis ist alphabetisch zu sortieren: links steht die Abkürzung, rechts der ausgeschriebene Begriff (siehe als Beispiel in diesem Dokument S. V).

Bei einem Formelverzeichnis werden alle Formeln aus der Arbeit ergänzend zu der Nennung im Text in einem separaten Verzeichnis aufgeführt einschließlich eines Namens bzw. einer Beschreibung der Formel sowie der jeweiligen Seitenangabe. Im Text werden alle Formeln nummeriert und diese Nummerierung wird im Formelverzeichnis wieder aufgegriffen. Dabei geht es nur um Formeln, die im Text auch explizit ausgeschrieben werden. Wird beispielsweise in der Arbeit ein Korrelationskoeffizient auf Basis empirischer Daten berechnet ohne explizit die Formel zu benennen, dann bedarf es keiner Nennung in einem Formelverzeichnis.

In das Symbolverzeichnis werden etwaige Symbole, die in der Arbeit verwendet werden (wie beispielsweise das griechische Summenzeichen Σ), aufgenommen. Ähnlich wie beim Abkürzungsverzeichnis steht links das Symbol und rechts die Erläuterung des Symbols.

Sämtliche Verzeichnisse sollte auf einer eigenen Seite dargestellt werden.

## <span id="page-24-0"></span>**3.3.7 Textblätter des Hauptteils der Arbeit**

Der Hauptteil Ihrer Bachelorarbeit beginnt mit *Kapitel 1* (Ihrer Einleitung) und endet mit *Kapitel N* (in der Regel ist dies das Fazit). Die inhaltliche Gliederung Ihrer Arbeit und die Benennung der Kapitel sollten einen klaren "roten Faden" erkennen lassen.

Wie Ihre Arbeit gegliedert wird ist stark themenabhängig und kann nicht pauschal dargestellt werden. Allgemein lässt sich jedoch festhalten, dass in einer Bachelorarbeit folgende inhaltliche Punkte präsentiert werden sollten:

- (A) Einleitung in die Thematik, Benennung einer Forschungsfrage sowie Übersicht über den Aufbau Ihrer Arbeit
- (B) Überblick über die relevante Literatur, zentrale Fachbegriffe und den derzeitigen Forschungsstand
- (C) Erbringung einer eigenen Analyseleistung (z.B. in der kritischen Diskussion der Literatur, Untersuchung von Fallstudien/Case Studies, der Entwicklung eines eigenen theoretischen Modells und/oder einer eigenen empirischen Erhebung oder Auswertung von Daten)
- (D) Zusammenfassendes Fazit einschließlich:
	- Beantwortung der zu Beginn gestellten Forschungsfrage
	- Handlungsempfehlungen für Praxis und Wissenschaft
	- Kritische Reflexion der eigenen Arbeit
	- Ausblick für die Zukunft

Die Textblätter des Hauptteils sollten im Blocksatz formatiert sein. Alle Seiten von *Kapitel 1* bis zur letzten Seite von *Kapitel N* zählen zu den Seitenangaben und damit zum offiziellen Umfang Ihrer Bachelorarbeit – einschließlich der in diesen Kapiteln abgebildeten Abbildungen und Tabellen (zum Umfang der Bachelorarbeit siehe *Kapitel 3.4.1*). Titelblatt, Inhaltsverzeichnisse, Quellenverzeichnis sowie der Anhang zählen entsprechend *nicht* zu den Seitenangaben Ihrer Bachelorarbeit.

Achten Sie darauf, dass Sie zwischen den einzelnen Kapiteln eine Leerzeile halten, aber zugleich keine größeren freien Felder auf den Seiten lassen. Abbildungen und Tabellen sollten an passender Stelle in den Hauptteil der Arbeit eingebunden werden und nicht pauschal (beispielsweise um Platz zu sparen) in den Anhang gestellt werden. Nur weiterführende Abbildungen und Tabellen gehören in den Anhang (weitere Details zum Anhang siehe *Kapitel 3.3.9*).

## <span id="page-24-1"></span>**3.3.8 Quellenverzeichnis**

Im Quellenverzeichnis werden alle tatsächlich in der Arbeit zitierten Quellen in alphabetischer Reihenfolge aufgeführt. Das Quellenverzeichnis selbst wird nicht nummeriert und im Blocksatz abgebildet, mit einem Einzug ab der zweiten Zeile um 1 cm. Die Details zum Aufbau des Quellenverzeichnisses finden sich in *Kapitel 3.4.8.2*.

## <span id="page-25-0"></span>**3.3.9 Anhang**

Auf der ersten Seite Ihres Anhangs fügen Sie ein Inhaltsverzeichnis ein, in dem Sie jeden Beitrag im Anhang alphabetisch durchnummerieren (also beispielsweise wie folgt: Anhang A: Modell nach Müller 2023, Anhang B: Fragebogen der empirischen Erhebung, Anhang C: Berechnungen zur Cronbach's Alpha, Anhang D: …). Wie das Quellenverzeichnis wird auch der Anhang selbst nicht nummeriert.

In einen Anhang gehören typischerweise Informationen, die für die Arbeit von *ergänzender* Relevanz, aber nicht der Hauptfokus der Arbeit sind. Dazu gehört beispielsweise weiteres Bildmaterial, was über die verwendeten Abbildungen hinausgeht oder auch weitergehende, umfangreichere Berechnungen die Grundlage der Arbeit sind. Bei empirischen Arbeiten sollte im Anhang beispielsweise der Fragebogen oder die transkribierten Interviews abgebildet werden. Es sollten *nicht* prinzipiell *alle* Abbildungen und Tabellen pauschal im Anhang platziert werden, beispielsweise um Platz im Haupttext der Arbeit zu sparen. Auch sollte nicht pauschal jede Berechnung, die im Rahmen einer empirischen Analyse getätigt wurde, in den Anhang gestellt werden. Im Anhang sollten nur weiterführende und gleichzeitig relevante Informationen bereitgestellt werden.

## <span id="page-25-1"></span>**3.3.10 Erklärung**

Die abzugebende Erklärung ist auf der letzten Seite der Arbeit beizufügen (siehe *Abbildung 2*).

#### **Erklärung**

Ich versichere, die von mir vorgelegte Arbeit selbstständig verfasst zu haben. Alle Stellen, die wörtlich oder sinngemäß aus veröffentlichten oder nicht veröffentlichten Arbeiten anderer oder der Verfasserin/des Verfassers selbst entnommen sind, habe ich als entnommen kenntlich gemacht. Sämtliche Quellen und Hilfsmittel, die ich für die Arbeit benutzt habe, sind angegeben. Die Arbeit hat mit gleichem Inhalt bzw. in wesentlichen Teilen noch keiner anderen Prüfungsbehörde vorgelegen.

Die eingereichten gedruckten Exemplare und die eingereichte digitale PDF-Version sind identisch.

<span id="page-25-2"></span>

\_\_\_\_\_\_\_\_\_\_\_\_\_\_\_\_\_\_\_\_\_\_\_\_\_\_\_\_\_\_\_\_\_\_\_\_\_\_\_\_\_\_\_\_\_\_\_\_\_\_\_\_\_\_\_\_\_\_\_\_\_\_ Ort, Datum rechtsverbindliche Unterschrift

**Abbildung 2**: Vorlage für die einer Bachelorarbeit beizufügenden Erklärung *Quelle*: Eigene Darstellung

Die Erklärung muss – unter Angabe des Ortes und des Datums – unterschrieben werden (in allen drei gedruckten und gebundenen Exemplaren und ebenso in der digitalen Version).

## <span id="page-26-0"></span>**3.4 Weitere formale Kriterien**

#### <span id="page-26-1"></span>**3.4.1 Umfang**

Der Textteil (*Kapitel 1* bis *Kapitel N*) der Bachelorarbeit soll 40 Seiten nicht überschreiten. Alle anderen Teile der Bachelorarbeit unterliegen keiner Umfangbeschränkung.

#### <span id="page-26-2"></span>**3.4.2 Sprache**

Die Bachelorarbeit wird in den Studiengängen BWL, BAF und WSR in deutscher oder englischer Sprache oder – in gegenseitigem Einvernehmen der prüfenden Personen und des Prüflings und mit Zustimmung des Prüfungsausschusses – in einer anderen Sprache verfasst. Im Studiengang IB *muss* die Arbeit auf Englisch verfasst werden. Es gelten die Regeln der neuen deutschen bzw. der englischen Rechtschreibung.

Ein besonderer Hinweis sei insbesondere für die auf Deutsch verfasste Bachelorarbeit zum Thema geschlechtersensibler Sprache (häufig als "Gendern" bezeichnet) gegeben. Die TH Köln (2018) formuliert hierzu in ihrem [Leitfaden zur ge](https://www.th-koeln.de/mam/downloads/deutsch/hochschule/profil/gleichstellung/leitfaden_sprache_web.pdf)[schlechtersensibler Sprache](https://www.th-koeln.de/mam/downloads/deutsch/hochschule/profil/gleichstellung/leitfaden_sprache_web.pdf) wie folgt: "Sprache sollte [...] so verwendet werden, dass sie Missverständnisse vermeidet und alle Dialoggruppen, die angesprochen werden sollen, sich auch angesprochen fühlen bzw. repräsentiert sind. Sprache sollte nicht diskriminierend wahrgenommen werden und auch dazu beitragen, dass sich Stereotype nicht verfestigen" (S. 3). Die TH Köln (2018) beruft sich dabei auf Landesgleichstellungsgesetz (LGG NRW), welches für Hochschulen in NRW die dazugehörigen rechtlichen Rahmenbedingungen festlegt. Darin wird festgehalten, dass in "Vordrucken […] geschlechtsneutrale Personenbezeichnungen zu verwenden [sind]. Sofern diese nicht gefunden werden können, sind die weibliche und männliche Sprachform zu verwenden" (LGG NRW, 2023, § 4).

Geschlechtsneutrale Bezeichnungen wären beispielsweise die Verwendung des Wortes "Studierende" im Gegensatz zu "Studenten", "abgeordnete Person" anstelle von "Abgeordneter" oder auch "ärztlicher Rat" anstelle von "Rat des Arztes". Eine gute Übersicht zu möglichen geschlechtsneutralen Begriffen findet sich beispielsweise bei [Geschickt Gendern \(o.D.\).](https://geschicktgendern.de/)

Falls eine neutrale Formulierung nicht möglich ist, ist es möglich zwischen den Geschlechtern zu differenzieren. Aus Sicht der aktuell gültigen Rechtschreibung wäre das Ausschreiben der Formulierungen (z.B. "die Kollegin und der Kollege") sowie die Verbindung mit einem Schrägstrich und ggf. ergänzend einem Bindestrich (z.B. "der/die Kollege/Kollegin" oder "der/die Kollege/-in") korrekt. Während das vollständige Ausschreiben bei wiederholter Nennung aus Platzgründen schwierig werden kann, kann die Verwendung des Schrägstrichs den Lesefluss erschweren. Alternativen sind beispielweise die Verwendung des Binnen-I ("KollegIn") oder des Gender-Sternchens ("Kolleg\*in"). Die beiden zuletzt genannten Formen sind jedoch vom amtlichen Regelwerk der deutschen Rechtschreibung (noch) nicht abgedeckt [\(Duden, o.D.\)](https://www.duden.de/sprachwissen/sprachratgeber/Geschlechtergerechter-Sprachgebrauch). Daher ist auch die Verwendung des generischen Maskulinum – also maskuline Formen von beispielsweise Substantiven (z.B. "Lehrer", "Krankenpfleger", "Mitarbeiter"), um Personen unabhängig von ihrem Geschlecht zu bezeichnen – in der deutschen Rechtschreibung weiterhin möglich.

Auf Grund des Graubereichs zwischen gesellschaftlicher Entwicklung einerseits und dem amtlichen Regelwerk andererseits, ist die Empfehlung das Thema geschlechtsneutrale Sprache individuell zu lösen und vor Verfassen der Arbeit mit Ihrer Erstbetreuerin oder Ihrem Erstbetreuer abzustimmen.

#### <span id="page-27-0"></span>**3.4.3 Format des Textes**

Die gesamte Bachelorarbeit wird in der Schriftart "Arial" in der Farbe Schwarz verfasst. Im Haupttext wird die Arbeit in Schriftgröße 11 mit 1,5-fachem Zeilenabstand auf einseitig beschriebenen Blättern im Format DIN A4 vorgelegt. Die Seitenzahl am oberen rechten Rand jeder Seite hat die Schriftgröße 8,5. Kapitelüberschriften werden entsprechend der Darstellung in *Tabelle 2* formatiert.

Bei Überschriften von Tabellen oder Unterschriften von Abbildungen wird eine kleinere Schriftgröße gewählt (Arial 8) ebenso bei Fußnoten (Arial 8). Nach einem Kapitel sowie zwischen Überschrift, Abbildung und Tabelle und dem eigentlichen Text steht jeweils eine Leerzeile.

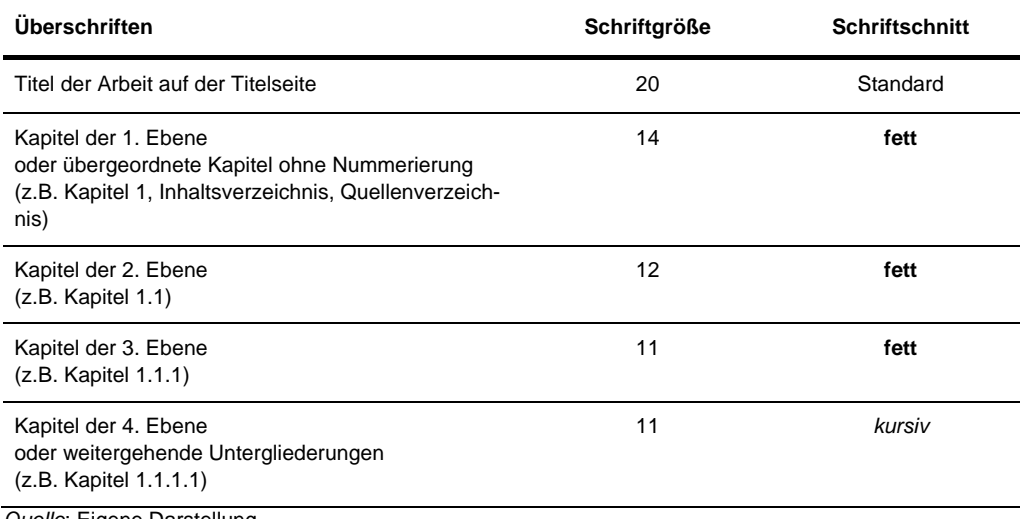

<span id="page-27-1"></span>**Tabelle 2:** Formatierung von Kapitelüberschriften

*Quelle*: Eigene Darstellung

Außer dem Deckblatt ist die gesamte Bachelorarbeit im **Blocksatz** zu formatieren. Auch die Quellen im Quellenverzeichnis werden im Blocksatz formatiert, jedoch für jede Quelle ab der zweiten Zeile um 1 cm eingerückt (siehe das *Quellenverzeichnis* in diesem Dokument).

Bei einem Verweis im Text auf andere Kapitel oder auf Abbildungen und Tabellen, wird das jeweilige Kapitel bzw. die jeweilige Abbildung oder die jeweilige Tabelle im Text *kursiv* gedruckt, beispielsweise so: siehe *Tabelle 2* oder siehe *Kapitel 3.4*. Falls einzelne Begriffe/Inhalte im Text hervorgehoben werden sollen, wird dies durch eine **fett gedruckte Schrift** umgesetzt.

#### <span id="page-28-0"></span>**3.4.4 Seitenränder**

Für die gesamte Bachelorarbeit soll der Rand links 5 cm, rechts 2 cm und unten 2 cm betragen. Der obere Rand bis zum Textbeginn beträgt ebenfalls 2 cm – innerhalb dieser oberen 2 cm steht auf der rechten Seite die Seitenzahl.

#### <span id="page-28-1"></span>**3.4.5 Seitennummerierung**

Die Blätter werden fortlaufend gezählt, beginnend mit dem Titelblatt. Die Seitenzahl auf dem Titelblatt wird nicht angezeigt. Seitenzahlen bis zum Beginn des Haupttextes (*Kapitel 1*) sind mit römischen Zahlen (I, II, III, IV, V, …) zu versehen. Ab der ersten Seite von *Kapitel 1* erfolgt die Nummerierung in arabischen Zahlen beginnend mit "1" (1, 2, 3, 4, 5, ...). Die Nummerierung in arabischen Zahlen gilt auch für das Quellenverzeichnis und den Anhang etc. Die Seitenzahl steht oben rechts an der oberen Seite des Blattrandes. Die Nummerierung endet auf der letzten Seite der Arbeit.

#### <span id="page-28-2"></span>**3.4.6 Abbildungen**

Sie sollten den Textteil Ihrer Arbeit sinnvoll durch Abbildungen (z.B. Graphiken, Fotos, Diagramme) ergänzen. Abbildungen, die keine Fotos oder Markenlogos oder ähnliches sind, sollten ein einheitliches Design (Farbe, Schriftart, Schriftgröße etc.) haben und soweit möglich selbst erstellt werden. Eine Möglichkeit ist es, sich dabei an dem [Corporate Design und den Farben der TH Köln](https://kisd.de/projects/identitaet-der-th-koeln/) (Pink, Orange und Rot) zu orientieren (siehe beispielsweise *Abbildung 3*). Sie können aber auch andere Farbkombinationen wählen, so lange Sie diese möglichst einheitlich in allen Abbildungen verwenden. Bei allen Abbildungen ist eine gute Qualität der Bildauflösung und Lesbarkeit der Abbildung sicherzustellen.

Abbildungen haben grundsätzlich eine Unterschrift und keine Überschrift und werden von 1 bis N durchnummeriert (die Nummerierungen sind separat von den Tabellennummerierungen durchzuführen). Sie werden nach einem Absatz in der Regel mittig auf der Textseite platziert. Es ist *immer* eine Quellenangabe zu nennen, auch dann, wenn die Abbildung vollständig selbst erstellt wurde ("*Quelle:* Eigene Darstellung", siehe *Abbildung 3*).

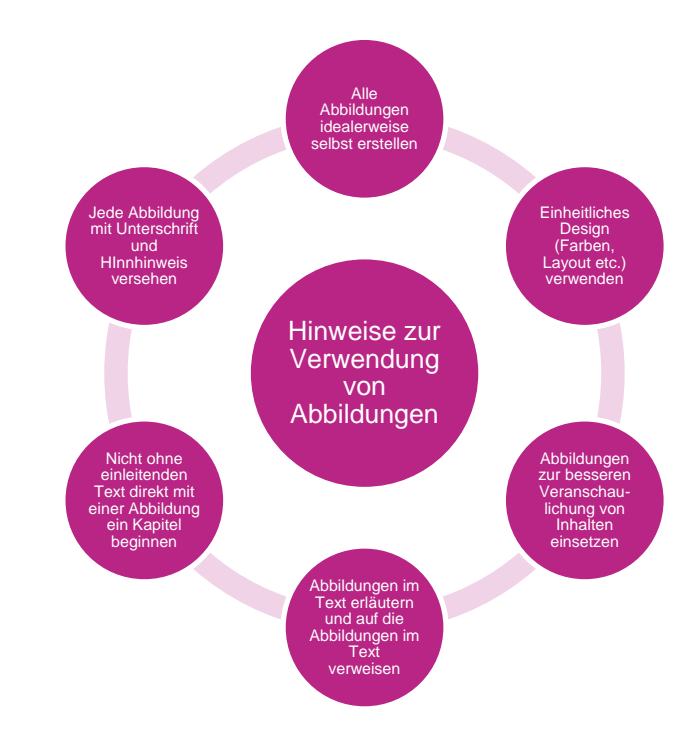

<span id="page-29-0"></span>**Abbildung 3**: Beispiel für eine vollständig selbst erstellte Abbildung *Hinweise*: Diese Abbildung ist nicht erschöpfend. Weitere Hinweise finden sich z.B. bei Theisen (2021). *Quelle*: Eigene Darstellung.

Falls ergänzende Informationen zur Abbildung bereitgestellt werden (z.B. Erläuterung von Abkürzungen oder Hinweise zur verwendeten Skala), werden diese unterhalb der Abbildung, jedoch oberhalb der Quellenangabe unter dem Stichwort "*Hinweise:*" angegeben. Starten Sie nicht ohne einleitenden Text mit einer Abbildung in ein neues Kapitel.

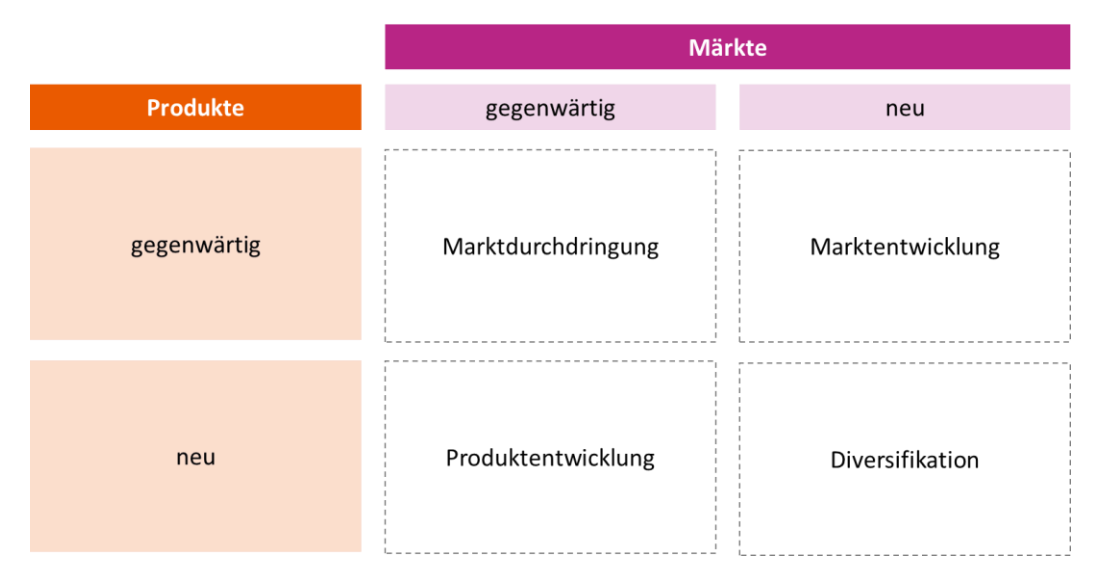

<span id="page-29-1"></span>**Abbildung 4**: Beispiel für eine selbst erstellte Abbildung in Anlehnung an eine Quelle *Quelle*: Eigene Darstellung in Anlehnung an Ansoff (1966) zitiert nach Meffert et al. (2008, S. 261). Auf jede Abbildung sollten Sie im Text mindestens einmal verweisen ("siehe Tabelle N") und die Abbildung erläutern. Man unterscheidet im Kern drei Formen von Abbildungen. Die erste Variante ist eine vollständig selbst erstellte Abbildung ohne Bezug zu einer externen Quelle (siehe *Abbildung 3*). Bei der zweiten Variante handelt es sich um eine selbst erstellte Abbildung in Anlehnung an eine Quelle (siehe *Abbildung 4*).

Dabei werden die Inhalte vollständig oder in großen Teilen aus der Quelle übernommen aber die Abbildung wurde selbst, ggf. auch mit einem leicht abgewandelten Design, erstellt. Daher wird der Verweis vor der Quellenangabe immer mit "Eigene Darstellung in Anlehnung an" eingeleitet. Falls die Abbildung inhaltlich selbst stark weiterentwickelt wurde, ergänzt man vor dem Verweis auf die Quelle "Eigene Darstellung weiterentwickelt aus". In beiden Fällen wird, falls vorhanden, die Seitenangabe angegeben.

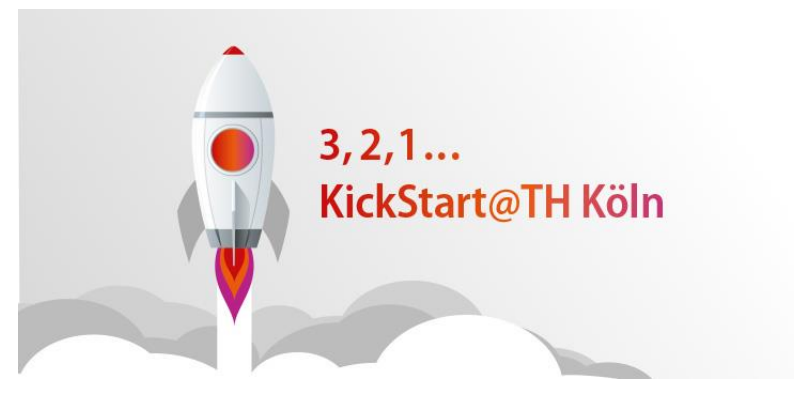

**Abbildung 5**: Beispiel für eine vollständig übernommene Abbildung aus einer Quelle *Quelle*: TH Köln (2023a).

<span id="page-30-1"></span>Bei der dritten Variante handelt es sich um eine vollständig übernommene Abbildung (siehe *Abbildung 5*), an der die Autorin bzw. der Autor nichts verändert hat. Diese Variante sollte nur gewählt werden, wenn sich die Abbildung von Ihnen nicht in einem eigenen Design erstellen lässt (beispielsweise auf Grund der graphischen Komplexität oder bei Fotografien oder Markenlogos). Auch hier wird, falls vorhanden, die Seitenangabe angegeben.

#### <span id="page-30-0"></span>**3.4.7 Tabellen**

Tabellen sollten insbesondere bei umfassenden Aufzählungen oder bei der Darstellung von umfangreichem Zahlenmaterial verwendet werden. Wie Abbildungen sollten Tabellen, soweit möglich, in einem einheitlichen Design selbst erstellt werden. Im wissenschaftlichen Kontext verwendet man bei Tabellen in der Regel ausschließlich horizontale und keine vertikalen Striche (American Psychological Association, 2020). Bei allen Tabellen ist eine gute Qualität der Bildauflösung und Lesbarkeit der Tabelle sicherzustellen.

Tabellen haben grundsätzlich eine Überschrift und keine Unterschrift und werden von 1 bis N durchnummeriert (die Nummerierungen sind separat von den Abbildungsnummerierungen durchzuführen). Die Quelle wird unterhalb der Tabelle im verwendeten Zitationsstil angegeben. Falls ergänzende Informationen zur Tabelle bereitgestellt werden (z.B. Erläuterung von Abkürzungen oder Hinweise zur verwendeten Skala), werden diese unterhalb der Tabelle, jedoch oberhalb der Quellenangabe unter dem Stichwort "*Hinweise:*" angegeben. Starten Sie nicht ohne einleitenden Text mit einer Tabelle in ein neues Kapitel. Auf jede Tabelle sollten Sie im Text mindestens einmal verweisen und die Tabelle erläutern (siehe *Tabelle 3*).

<span id="page-31-0"></span>**Tabelle 3:** Beispiel für eine vollständig selbst erstellte Tabelle

| Überschrift 1                                   | Überschrift 2 | Überschrift 3 |
|-------------------------------------------------|---------------|---------------|
| ABC                                             | 123           | 457           |
| <b>DEF</b>                                      | 891           | 234           |
| $H$ inucion: $ABC = 4$ Enktor: $DEE = 2$ Enktor |               |               |

*Hinweise: ABC = 1. Faktor; DEF = 2. Faktor*

*Quelle*: Eigene Darstellung.

Wie bei den Abbildungen auch kann man im Kern drei Tabellenarten unterscheiden. Die erste Variante ist eine komplett selbst erstellte Tabelle ohne Vorlage (siehe *Tabelle 3*). Bei der zweiten Variante handelt es sich um eine selbst erstellte Tabelle in Anlehnung an eine Vorlage (siehe *Tabelle 4*).

<span id="page-31-1"></span>**Tabelle 4:** Beispiel für eine selbst erstellte Tabelle in Anlehnung an eine Quelle

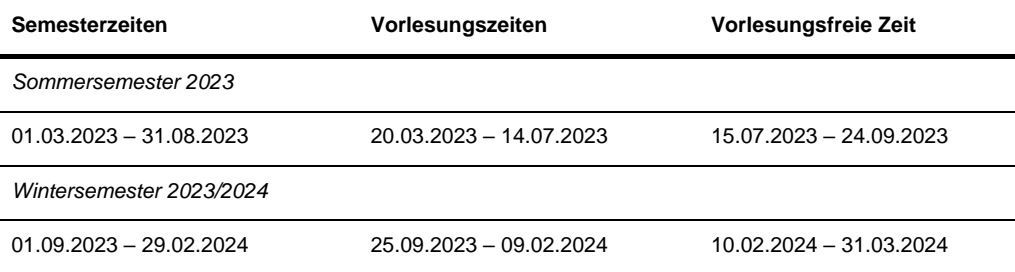

*Quelle*: Eigene Darstellung in Anlehnung an TH Köln (2023b).

<span id="page-31-2"></span>Bei der dritten Variante handelt es sich um eine vollständig übernommene Tabelle (siehe *Tabelle 5*), an der der Autor bzw. die Autorin nichts verändert hat. Diese Variante sollte jedoch nur gewählt werden, wenn sich die Tabelle von Ihnen nicht in einem eigenen Design erstellen lassen würde (beispielsweise auf Grund der Komplexität der Darstellung).

**Tabelle 5:** Beispiel für eine vollständig übernommene Tabelle aus einer anderen Quelle

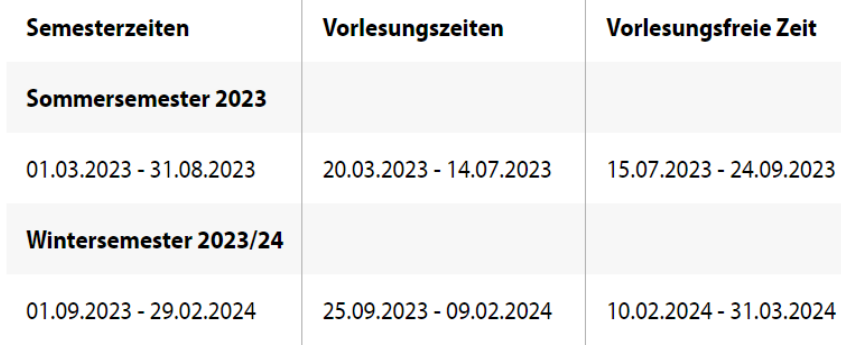

*Quelle*: TH Köln (2023b).

#### <span id="page-32-0"></span>**3.4.8 Zitationsregeln**

Alle Inhalte, die Sie aus Quellen entnommen haben, müssen durch eine Quellenangabe direkt nach der entsprechenden Aussage als Kurzbeleg sowie im Quellenverzeichnis mit der gesamten Quellenangabe kenntlich gemacht werden. "Wer einen fremden Text wortwörtlich oder inhaltlich übernimmt und ihn als seinen eigenen ausgibt, betrügt den Leser und macht sich des Plagiats schuldig" (Standop & Meyer, 2008, S. 193 zitiert nach Theisen, 2021, S. 143). Die Verwendung von Plagiaten entspricht einem Täuschungsversuch und kann zum Nichtbestehen der Bachelorarbeit führen. Daher müssen Plagiate vermieden und alle verwendeten Quellen korrekt angegeben werden.

Grundsätzlich kann mit Zitationsstilen gearbeitet werden, in denen entweder Quellenangaben im Text (amerikanische Zitierweise) oder Fußnoten (deutsche Zitierweise) eingesetzt werden (siehe *Kapitel 3.4.8.3*). In der Arbeit sollte durchgängig der gleiche Zitationsstil verwendet werden. Zu Beginn Ihrer Arbeit sollten Sie sich mit Ihrer Erstbetreuerin bzw. Ihrem Erstbetreuer abstimmen, welcher Zitationsstil genutzt werden soll.

Bevor Sie mit Ihrer Abschlussarbeit starten, sollten Sie sich überlegen, ob Sie Ihre Quellenarbeit mit Hilfe eines Literaturverwaltungsprogrammes wie beispielsweise "Citavi" (kostenlos an der TH Köln verfügbar) oder "Endnote" durchführen möchten. Es erfordert zwar einige Einarbeitungszeit, aber die Arbeit lohnt sich, da Ihnen das Programm beim Schreiben der Arbeit einiges abnehmen kann (z.B. Quellen automatisch im Quellenverzeichnis entfernen, wenn Sie diese im Haupttext entfernen oder automatische Formatierung im gewünschten Zitationsstil). Insbesondere, wenn Sie planen noch einen Masterstudiengang zu belegen, macht die Arbeit mit einem Literaturverwaltungsprogramm Sinn, da Sie Ihre Kenntnisse in dem Literaturverwaltungsprogramm auch für weitere Hausarbeiten und Ihre Masterarbeit nutzen können.

Unabhängig vom Zitationsstil gibt es einige Grundregeln, die beim Zitieren zu beachten sind. Einen ersten Überblick dazu bietet *Kapitel 3.4.8.1 Zitieren im Text* sowie *Kapitel 3.4.8.2 Zitieren im Quellenverzeichnis.* Für eine detaillierte Darstellung sei auf die einschlägige Literatur verwiesen (z.B. Kornmeier, 2021; Theisen, 2021).

## *3.4.8.1 Zitieren im Text*

Für alle Zitationsstile gemeinsam gelten folgende Grundregeln für die Arbeit mit Quellen im Text.

- Jeden Inhalt den Sie aus einer Quelle entweder direkt (also wortwörtlich) oder auch nur indirekt (also in abgewandelter Form) übernommen haben, müssen Sie mit der entsprechenden Quelle belegen. Im Text geben Sie die Quelle direkt nach dem jeweiligen Inhalt an.
- Jede Quelle, die Sie im Text nennen, müssen Sie auch im Quellenverzeichnis am Ende Ihrer Arbeit einmalig aufführen.
- Direkte (also wörtlich exakt übernommene) Zitate werden durch Anführungszeichen im Text kenntlich gemacht. Im Anschluss an das wörtlich übernommene Zitat muss die Quelle genannt werden und in der Quellenangabe muss dazu immer auch die Seite, auf dem das Zitat zu finden war, angegeben werden. Achten Sie darauf, nicht zu viele direkte Zitate zu verwenden. Direkte Zitate sollten nur bei besonders wichtigen, grundsätzlichen Aussagen oder beispielsweise bei Definitionen verwendet werden. Ein wörtliches Zitat nach der APA-Zitierweise könnte beispielsweise so aussehen:
	- o "Direkte (also wörtlich exakt übernommene) Zitate werden durch Anführungszeichen im Text kenntlich gemacht" (Zaglauer, 2024, S. 27).
- Indirekte (also in deutlich abgewandelter Form übernommene) Zitate werden in indirekter Rede wiedergegeben. Achten Sie darauf, dass Ihre sinngemäß wiedergegebene Textpassage deutlich genug von der Originalformulierung abweicht, damit sie nicht einem wörtlich übernommenen Zitat entspricht. Ein indirektes Zitat könnte beispielsweise bei der APA-Zitierweise so aussehen:
	- o Müller (2021) ist der Ansicht, dass ...
	- o Zum Teil wird die Auffassung vertreten, dass ... (Müller, 2021; Meyer, 1999; Schmitz und Hagedorn, 2004).
- Es sollte möglichst mit Primärquellen gearbeitet werden, also mit der Originalquelle einer Autorin bzw. eines Autors.
	- o Beispiel: Frau Müller hat ein Buch zu einem Thema geschrieben. Zitieren Sie also direkt aus dem Buch von Frau Müller, nicht aus einem Zeitungsartikel in der "Frankfurter Allgemeine Zeitung (FAZ)", der über das Buch von Frau Müller berichtet.
- o Falls Sie die Originalquelle (hier: das Buch von Frau Müller) nicht finden können, müssen Sie die Sekundärquelle zitieren. In unserem Beispiel wäre das die FAZ. Achten Sie dabei auf die richtige Form der Zitation aus Sekundärquellen. Für das obige Beispiel würde dies beispielsweise im APA-Format so aussehen können:
	- Frau Müller (2022, zitiert nach Frankfurter Allgemeine Zeitung, 2023) schreibt in ihrem Buch, dass sich Folgendes zugetragen hat...

## *3.4.8.2 Zitieren im Quellenverzeichnis*

Für den Aufbau Ihres Quellenverzeichnisses gilt Folgendes:

- Sie erstellen nur *ein* Quellenverzeichnis welches alle Quellenarten umfasst (Literatur, reine Internetquellen, Videos, Quellen Ihrer verwendeten Abbildungen oder Tabellen, persönliche Gespräche etc.).
- Ihr Quellenverzeichnis ist alphabetisch sortiert nach den Nachnamen der Erstautorin bzw. des Erstautors.
	- o Wenn Sie keine Autorin oder Autor als natürliche Person ermitteln können, verwenden Sie den Unternehmensnamen oder Institutionsnamen (z.B. "Adidas" für eine Pressemitteilung, die Sie auf der Adidas-Homepage gefunden haben) als Autorin bzw. Autor.
	- o Achten Sie darauf, bei allen Quellenangaben die Unternehmensoder Institutsnamen nach der deutschen Rechtschreibung für Eigennamen zu schreiben und keine Marketing-Eigenschreibweisen zu verwenden. Die Firma "adidas" heißt im Text und im Literaturverzeichnis demnach "Adidas", die Firma "[help]mobility" schreibt sich entsprechend als "Help-Mobility", "Help Mobility" oder "Helpmobility" oder der Blog www.blogbeispiel.de wird zitiert mit dem Namen "Blogbeispiel".
	- o Firmierungen sollten bei Quellenangaben entfallen, so wird aus "Google LLC" im Text und den Literaturangaben "Google" und aus "Nike Inc." entsprechend "Nike".
- Jede Quelle, die im Quellenverzeichnis auftaucht muss mindestens einmal in Ihrem Text zitiert worden sein.
	- o Im Quellenverzeichnis werden keine Quellen genannt, die Sie ggf. zwar gelesen aber nicht in Ihrer Arbeit zitiert haben.
- Wenn Sie mehrere Quellen mit demselben Autor und Jahr zitieren, kennzeichnen Sie die Quelle jeweils mit einem Buchstaben, alphabetisch sortiert. Dann ist sichergestellt, dass Ihre Quelle aus dem Text der richtigen Quelle im Quellenverzeichnis zuordnungsbar ist.
- o Drei verschiedene Quellen der Autorin Müller, welche alle aus dem Jahr 2023 stammen, werden im Text sowie im Quellenverzeichnis wie folgt gekennzeichnet: Müller (2023a), Müller (2023b), Müller (2023c), usw.
- Auch unveröffentlichte Quellen können Sie im Quellenverzeichnis aufführen, zum Beispiel unveröffentlichte Vorlesungsunterlagen oder persönliche Gespräche mit der Unternehmensführung. Letzteres könnte beispielsweise beim APA-Zitationsstil so aussehen:
	- o Müller (2023). Persönliches, unveröffentlichtes Telefonat mit der Geschäftsführerin Juliana Müller der Firma Müller am 12.05.2023.
- Beim Zitieren von Sekundärquellen muss auch nur die Sekundärquelle im Quellenverzeichnis genannt werden. Sie zitieren beispielweise im Text aus der Frankfurt Allgemeine Zeitung (2023), die über ein Buch von Frau Müller (1920) berichtet. Das Buch von Frau Müller (1920) liegt Ihnen jedoch nicht vorliegt.
	- o Im Quellenverzeichnis müssen Sie hier nur die Sekundärquelle angeben, also den Beitrag aus der Frankfurter Allgemeine Zeitung (2023), nicht jedoch die Ihnen nicht vorliegende Primärquelle von Frau Müller (1920).

#### *3.4.8.3 Zitationsstil*

#### *(A) Amerikanische Zitierweise*

Bei der amerikanischen Zitierweise werden die Zitationen direkt in den laufenden Text eingefügt. Es wird beim Zitieren nicht mit Fußnoten gearbeitet. Dabei unterscheidet man verschiedene Zitationsformatvorgaben wie von der American Psychological Association (APA) oder der von Harvard. Ein international sehr häufig verwendetes Zitationsformat ist das der APA, welches im Folgenden anhand eines Beispieltextes (anhand fiktiver Quellenangaben) veranschaulicht wird. Das hier vorliegende Dokument ist zudem im APA-Zitationsstil erstellt. Eine ausführliche Darstellung aller Zitationsregelungen der APA-Zitierweise finden Sie in der wissenschaftlichen Literatur (z.B. American Psychological Association, 2020).

Es handelt sich im Folgenden um einen Beispieltext mit fiktiven Quellen (Müller, 2020). Quellen können, dann immer einschließlich der Jahreszahl, auch direkt in den Satz eingebunden werden, beispielsweise wurden hier die Aussagen von Meyer und Schmitz (1999) integriert. "Direkte (also wörtlich exakt übernommene) Zitate werden durch Anführungszeichen im Text kenntlich gemacht" (Zaglauer, 2023, S. 27) und müssen ergänzend durch eine Seitenangabe belegt werden. Man kann auch mehrere Sätze auf die gleiche Quelle beziehen. Da kommt die Quelle dann an den letzten Satz des entsprechenden Abschnitts. Das könnte beispielsweise so aussehen (Hagedorn und Herbold, 1997). Alternativ kann man auch einen Abschnitt mit einer Quelle einleiten, wie beispielsweise im nächsten Satz dargestellt. Daus und Herbold (2019) haben hierzu ein Modell entwickelt, welches im folgenden Abschnitt ausführlich dargestellt wird. Das Modell kann dann über mehrere Abschnitte hinweg vorgestellt werden, ohne dass jedes Mal erneut die Quelle dazu genannt werden muss.

Grundsätzlich ist darauf zu achten, dass "der Punkt des Satzes immer erst hinter die Quelle kommt" (Daus, 2006, S. 10). Mehrere Quellen für die gleiche Aussage trennt man mit einem Semikolon (Müller, 2021; Meyer, 1999; Schmitz und Hagedorn, 2004). Sekundärquellen zitiert man wie folgt (Meyer, 2004 zitiert nach Dauss, 2021), wobei die tatsächlich vorliegende Quelle hier Dauss (2021) ist, aber Meyer (2004) hat von Dauss (2021) zitiert.

#### *(B) Deutsche Zitierweise*

Bei der deutschen Zitierweise wird mit Fußnoten gearbeitet, die auf derselben Seite, auf der sich auch der zitierte Text befindet, am unteren Seitenrand unterhalb eines kurzen Querstriches angezeigt wird. In jeder Fußnote wird die entsprechende Seitenzahl angegeben auf die sich das Zitat bezieht. Eine übersichtliche Darstellung der Zitationsregelungen mit Fußnoten finden Sie in der wissenschaftlichen Literatur (z.B. Theisen, 2021).

Im Folgenden wird exemplarisch das Zitieren mit Kurzbelegen dargestellt. Die Fußnote enthält dabei bei einem direkten Zitat aus einem Buch oder einer wissenschaftlichen Zeitschrift den Namen der Verfasserin bzw. des Verfassers, das Jahr und die Seite.

"Dies ist ein Textbeispiel für ein direktes Zitat mit Fußnote aus einem fiktiven Buch oder einer fiktiven wissenschaftlichen Zeitschrift." 1

<sup>1</sup> Meyer (2003), S. 133.

\_\_\_\_\_\_\_\_\_\_\_\_\_\_\_\_\_\_\_\_

Bei einer sinngemäß übernommenen Textpassage (indirektes Zitat) beginnt die Fußnote mit "Vgl." (Vergleiche).

Dies ist ein Textbeispiel für eine Zitation mit Fußnote mit einem sinngemäß übernommenen Beitrag.<sup>3</sup>

<sup>3</sup> Vgl. Müller (2003), S. 28.

\_\_\_\_\_\_\_\_\_\_\_\_\_\_\_\_\_\_\_\_

## <span id="page-36-0"></span>**3.4.9 Äußere Form**

Die Bachelorarbeit muss bei den drei gedruckten Exemplaren kartoniert oder gebunden sein.

## <span id="page-37-0"></span>**Quellenverzeichnis**

- American Psychological Association (2020). *Publication Manual of the American Psychological Association: The Official Guide to APA Style* (7. Auflage). APA.
- Duden (o.D.). *Geschlechtergerechter Sprachgebrauch*. Abgerufen am 20.04.2023 von https://www.duden.de/sprachwissen/sprachratgeber/Geschlechtergerechter-Sprachgebrauch.
- Geschickt Gendern (o.D.). *Das Genderwörterbuch*. Abgerufen am 20.04.2023 von https://geschicktgendern.de/.
- Kornmeier, M. (2021). *Wissenschaftlich schreiben leicht gemacht: Für Bachelor, Master und Dissertation* (9. Auflage). UTB.
- LGG NRW (2023). *Gesetz zur Gleichstellung von Frauen und Männern für das Land Nordrhein-Westfalen (Landesgleichstellungsgesetz - LGG)*. Abgerufen am 15.05.2023 von https://recht.nrw.de/lmi/owa/br\_text\_anzeigen?v\_id=220071121100436242.
- Mayring, P. (2022). *Qualitative Inhaltsanalyse: Grundlagen und Techniken* (13. Auflage). Beltz.
- Meffert, H., Burmann, C., Kirchgeorg, M. (2008). *Marketing – Grundlagen marktorientierter Unternehmensführung*: Konzepte – Instrumente – Praxisbeispiele (10. Auflage). Gabler.
- TH Köln (2014). *Prüfungsordnung für den Studiengang Betriebswirtschaftslehre in dem Abschlussgrad Bachelor of Science (B. Sc.)*. Abgerufen am 14.04.2023 von [https://www.th-koeln.de/mam/downloads/deutsch/studium/studienga](https://www.th-koeln.de/mam/downloads/deutsch/studium/studiengaenge/f04/ordnungen_plaene/f04_bpo_bwl_12082014.pdf)[enge/f04/ordnungen\\_plaene/f04\\_bpo\\_bwl\\_12082014.pdf.](https://www.th-koeln.de/mam/downloads/deutsch/studium/studiengaenge/f04/ordnungen_plaene/f04_bpo_bwl_12082014.pdf)
- TH Köln (2018). *Geschlechtersensible Sprache – Ein Leitfaden für die TH Köln*. Abgerufen am 15.05.2023 von https://www.th-koeln.de/mam/downloads/deutsch/hochschule/profil/gleichstellung/leitfaden\_sprache\_web.pdf.
- TH Köln (2023a). *Programm KickStart@TH Köln*. Abgerufen am 14.03.2023 von https://www.th-koeln.de/forschung/kickstartth-koeln\_77116.php.
- TH Köln (2023b). *Vorlesungszeiten der TH Köln*. Abgerufen am 04.06.2023 von [https://www.th-koeln.de/studium/vorlesungszeiten\\_357.php.](https://www.th-koeln.de/studium/vorlesungszeiten_357.php)
- Theisen, M. R. (2021). Wissenschaftliches Arbeiten: *Erfolgreich bei Bachelor- und Masterarbeit* (18. Auflage). Vahlen.